### **PEP 498: the Monologue** Mariatta Wijaya [@mariatta](https://twitter.com/mariatta)

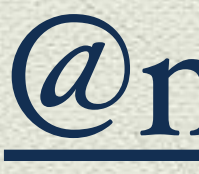

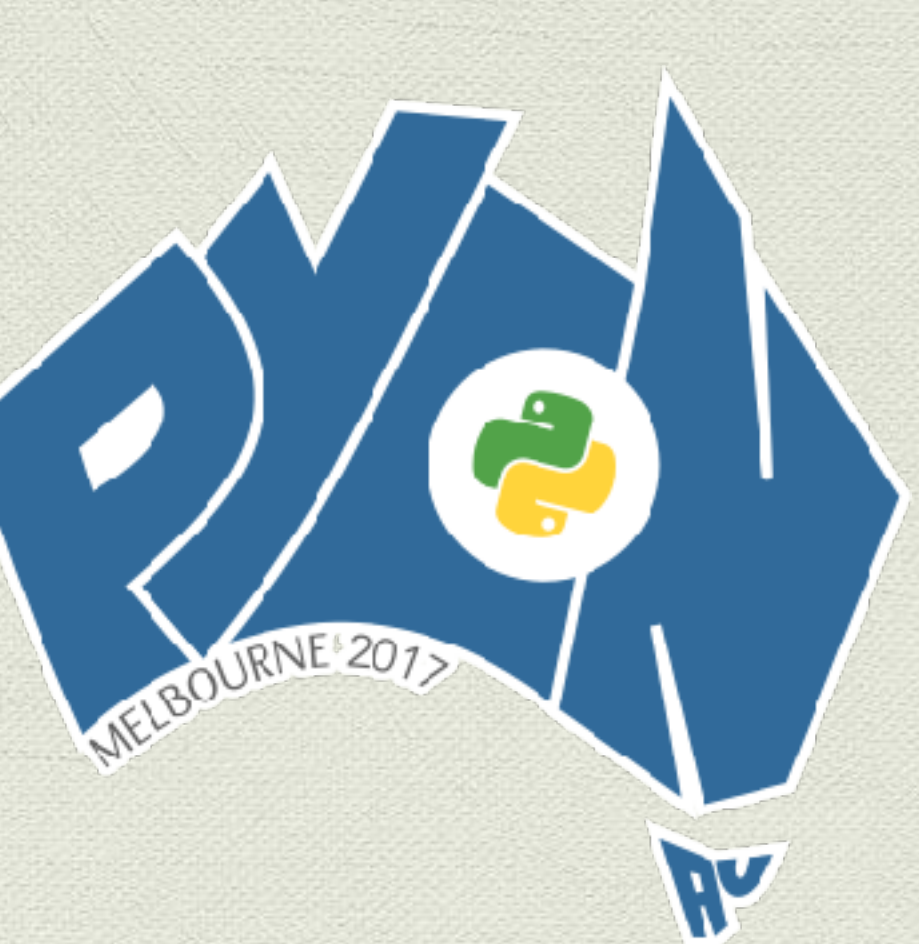

PyCon Australia 2017 @pyconau

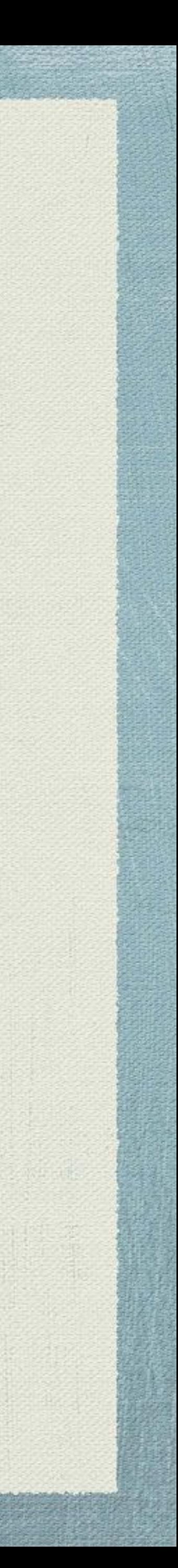

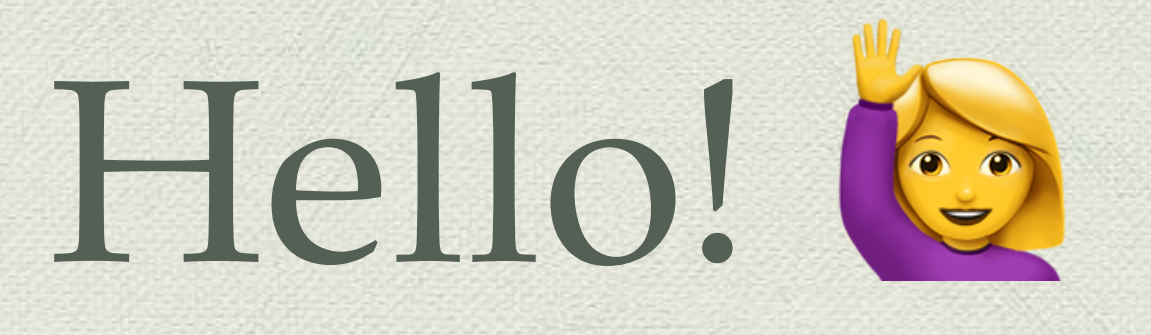

# Who are you?

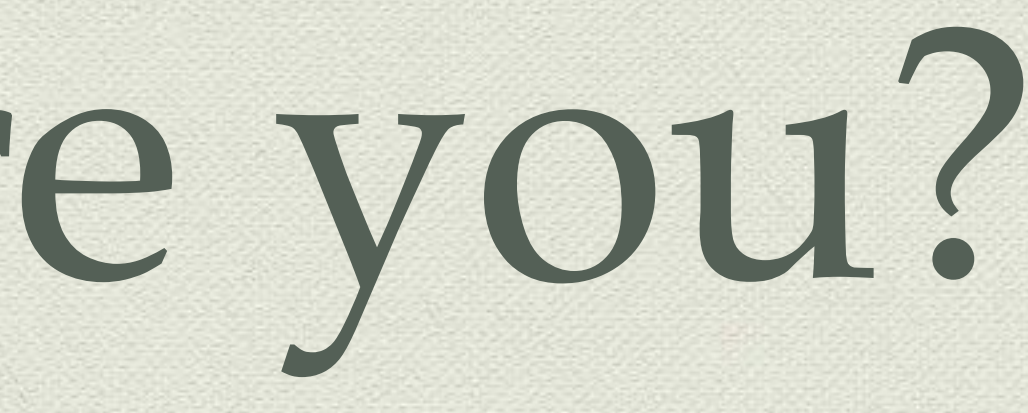

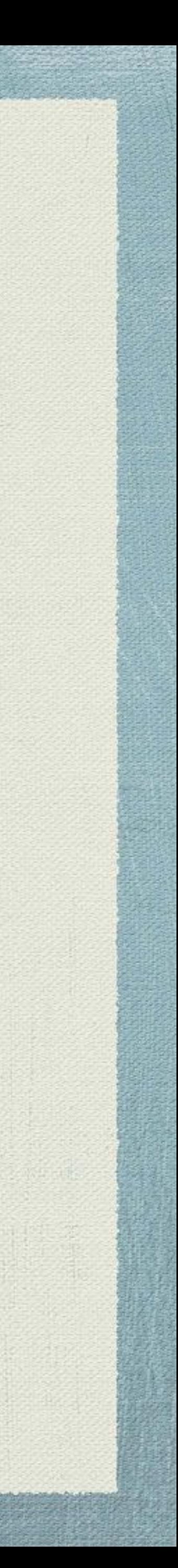

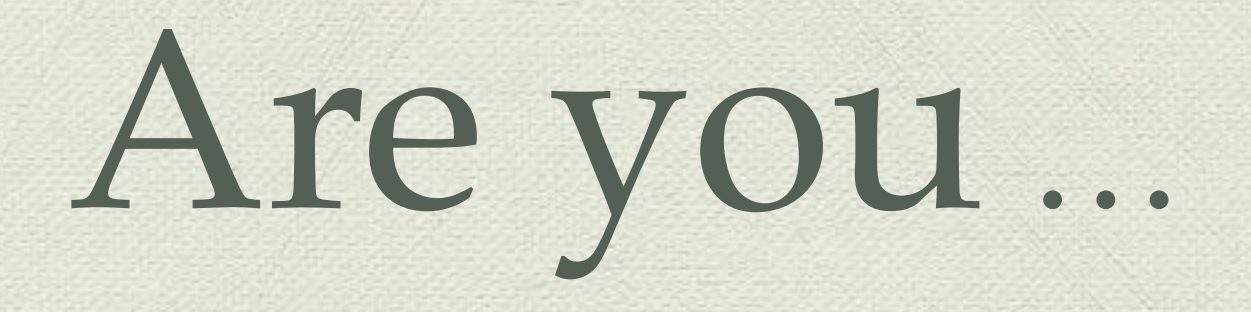

# … new to Python?

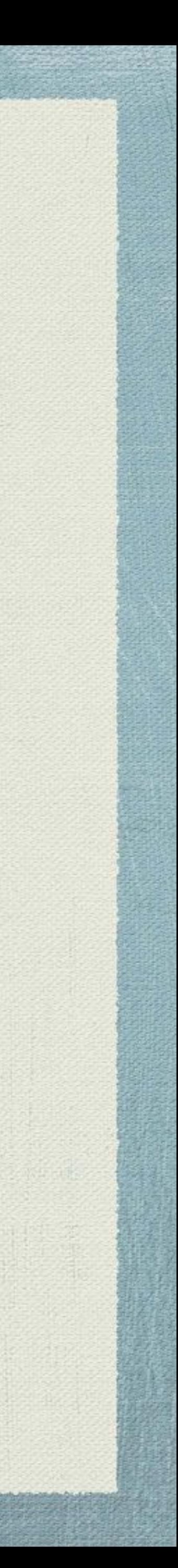

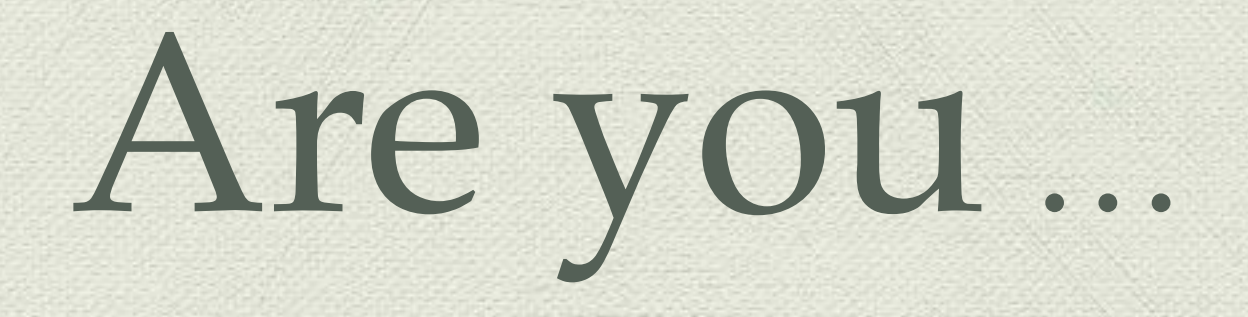

# … only familiar with one PEP?

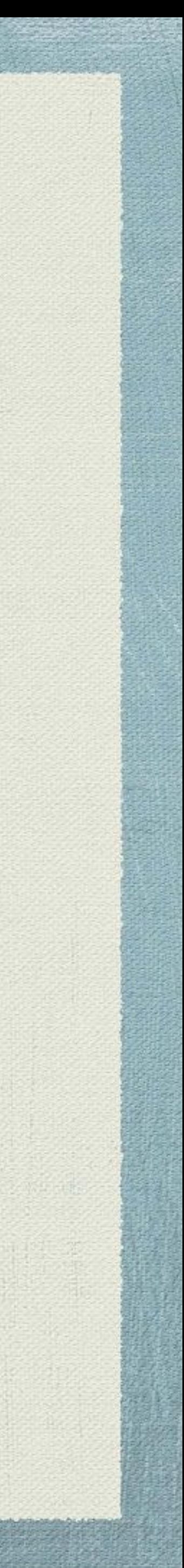

### Are you...

# ... using Python < 3.6?

**STATISTICS** 

A A REAL ANDERSON

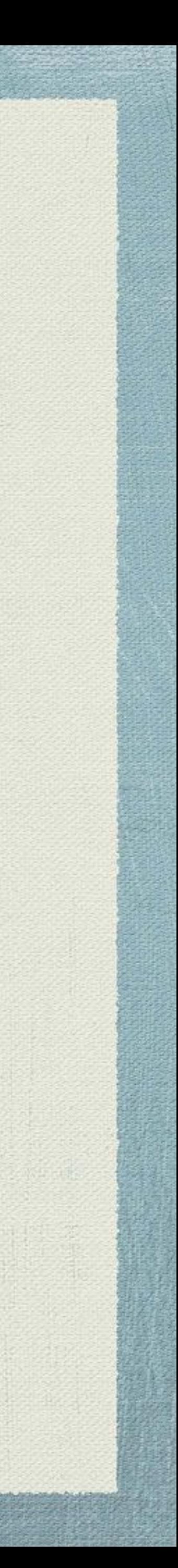

# Who am I?

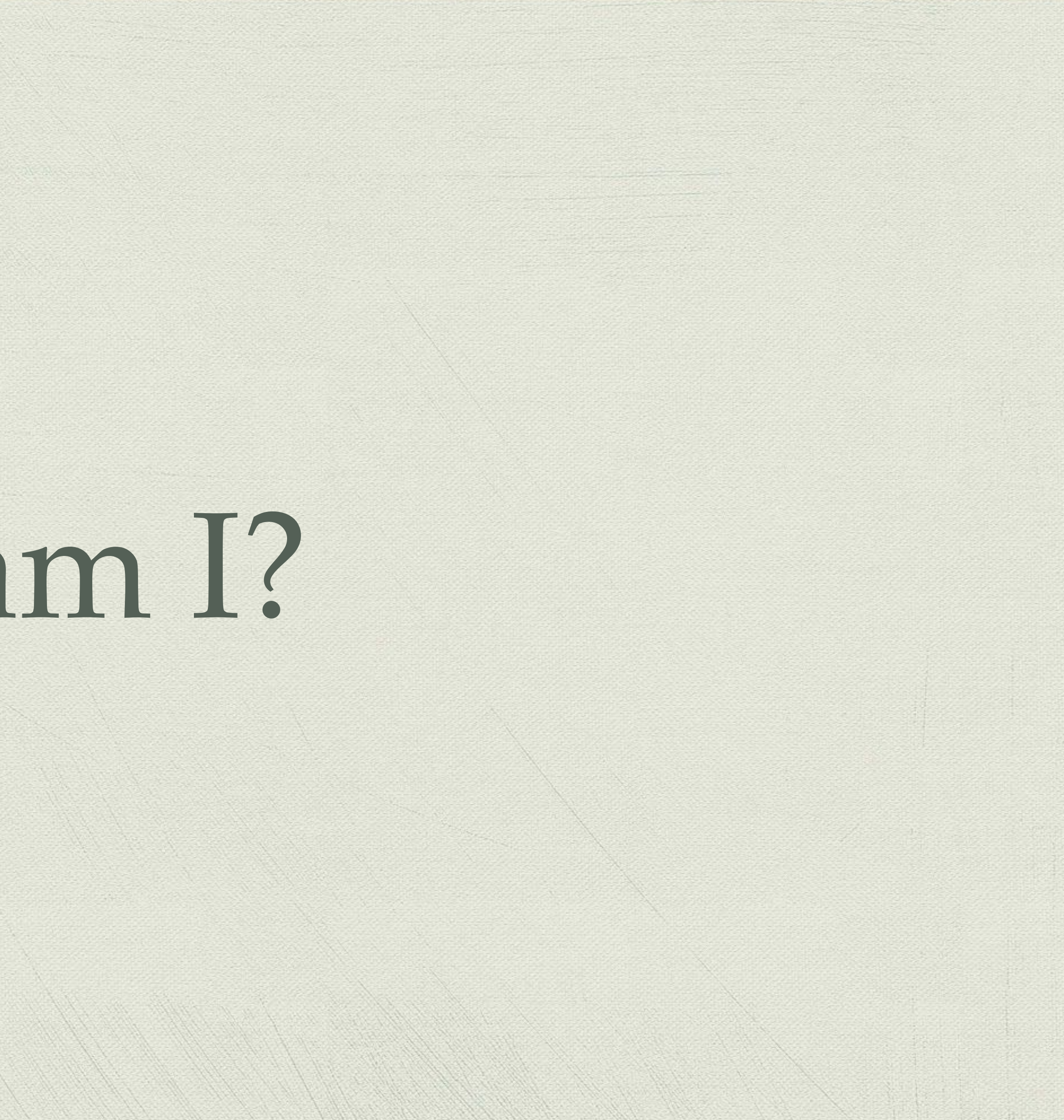

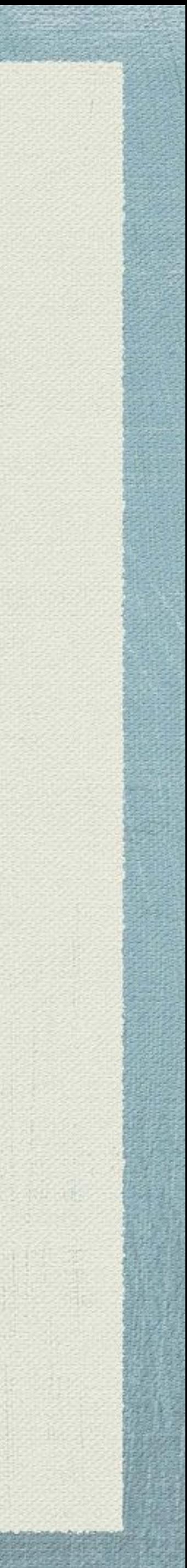

### PyLadies Vancouver Co-Organizer

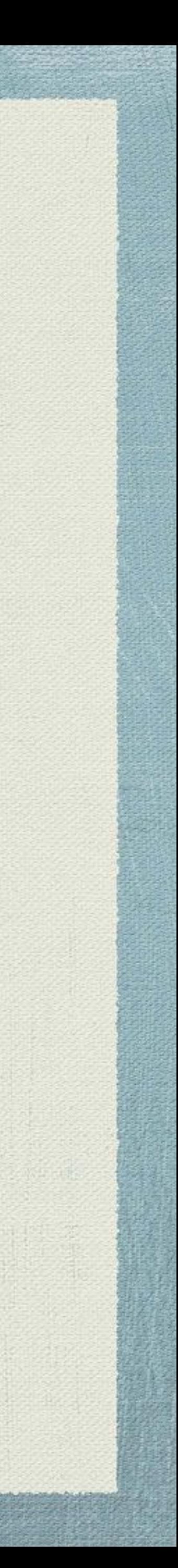

### Python Core Developer

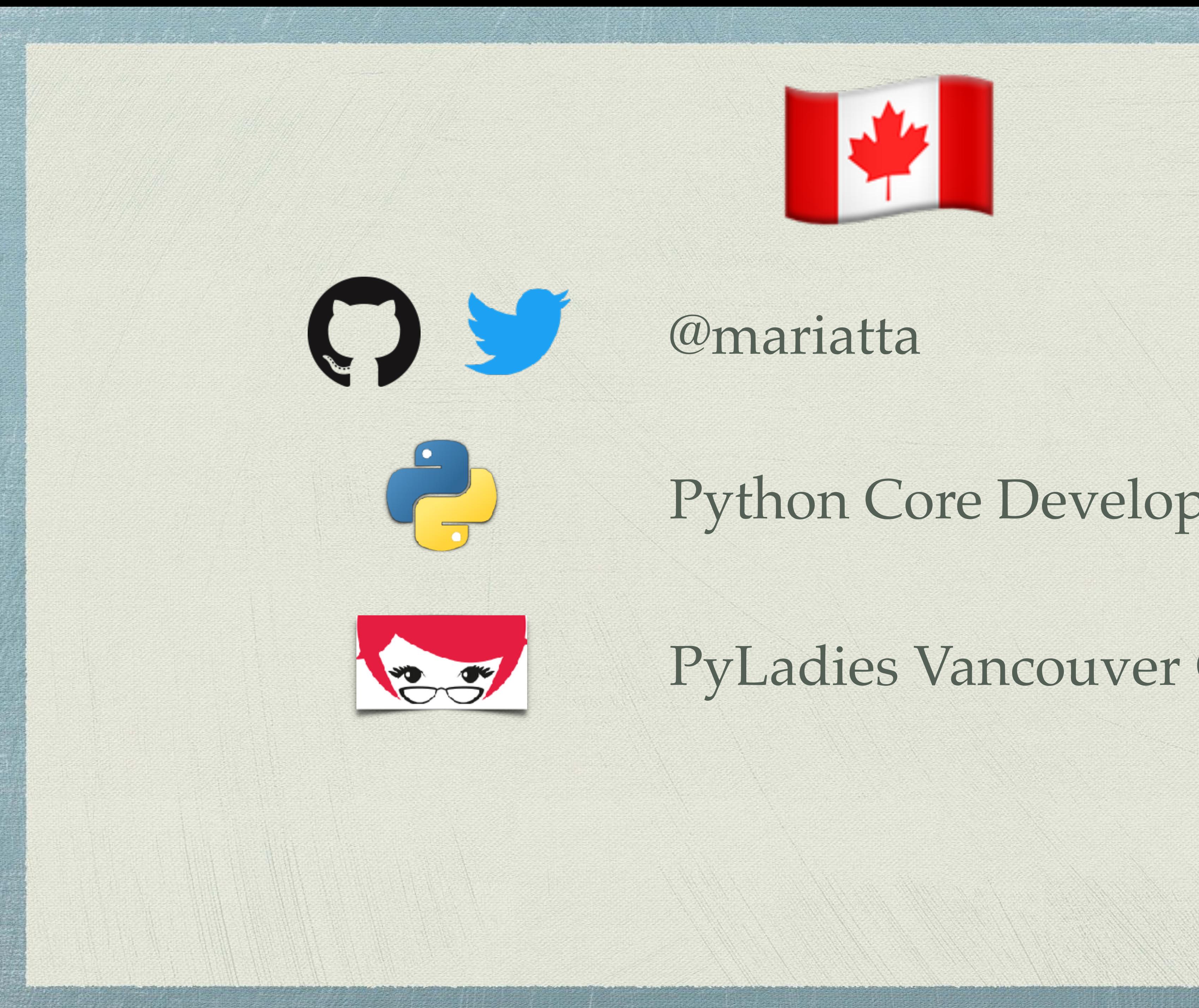

What's a PEP?

We all the fill of the state of

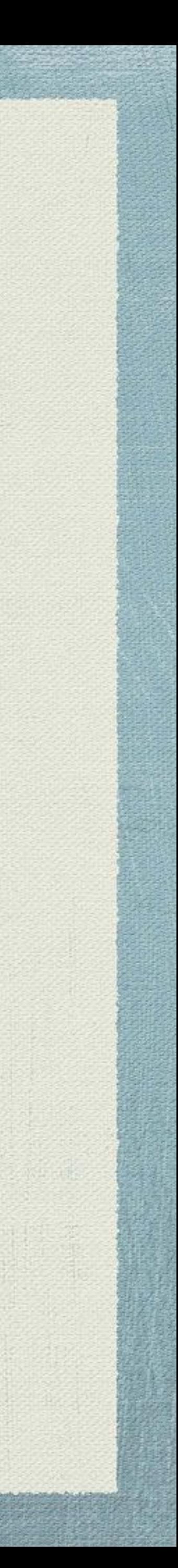

# Python Enhancement Proposal

Harry Miller

A SON CONTROL BOOK AND

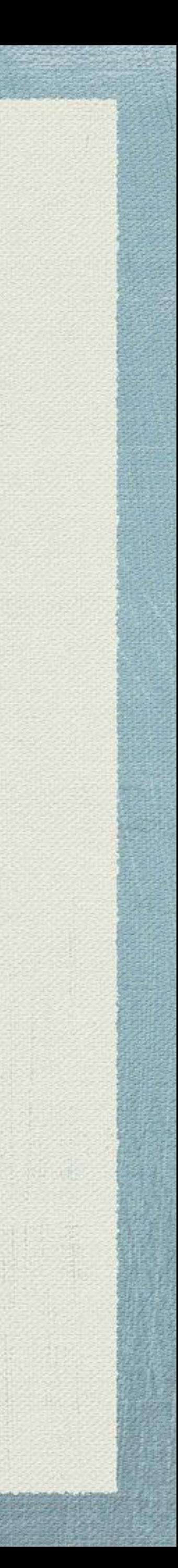

PEP 1:

# PEP Purpose and Guideline <https://www.python.org/dev/peps/pep-0001>

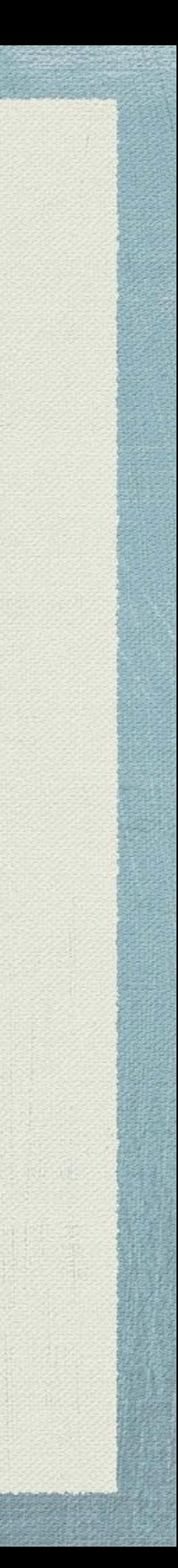

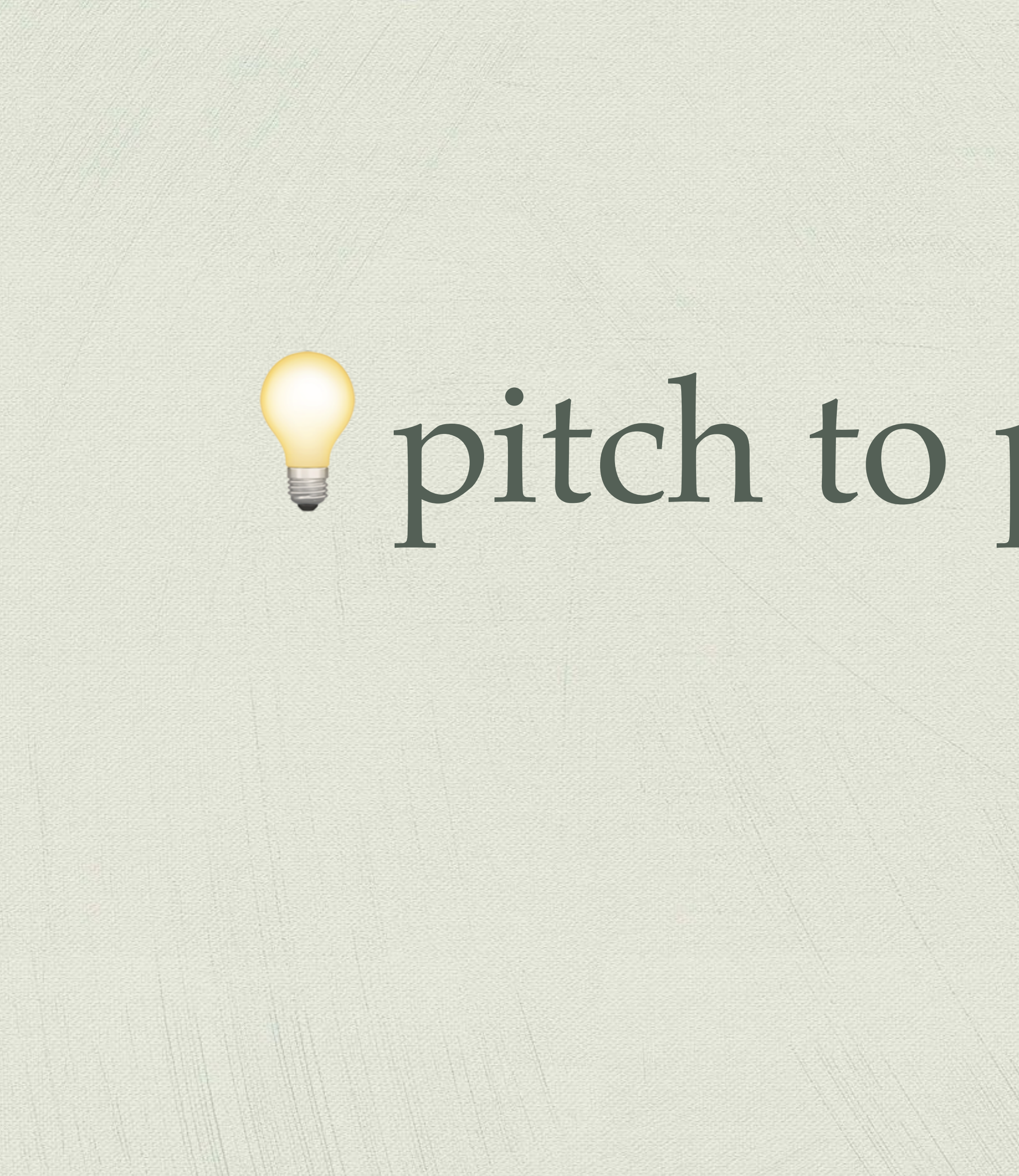

# pitch to python-ideas

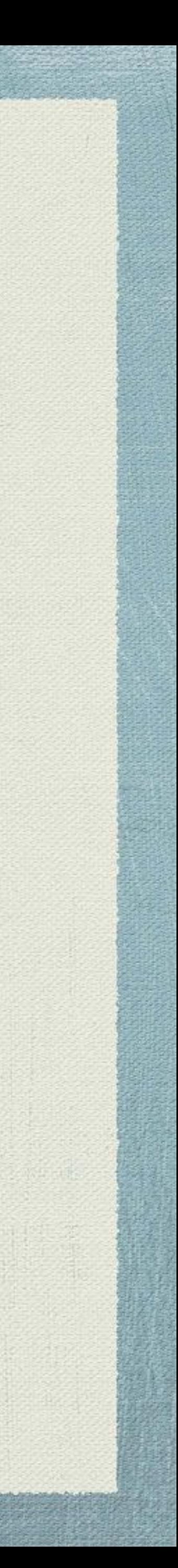

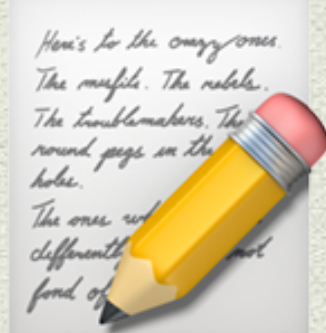

## **DEP** draft a PEP Official template: PEP 12 alt template: pep\_cookiecutter  $23$

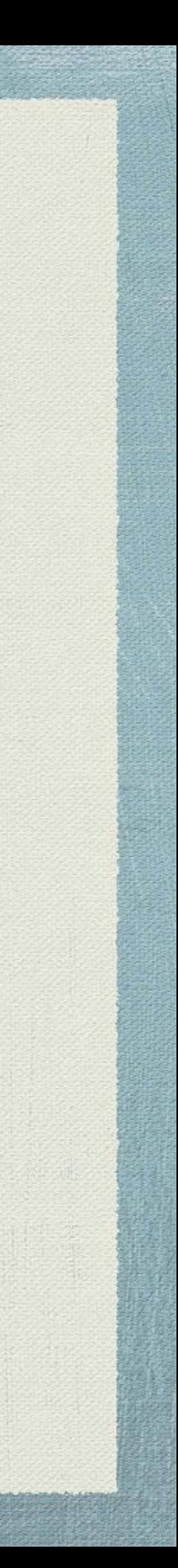

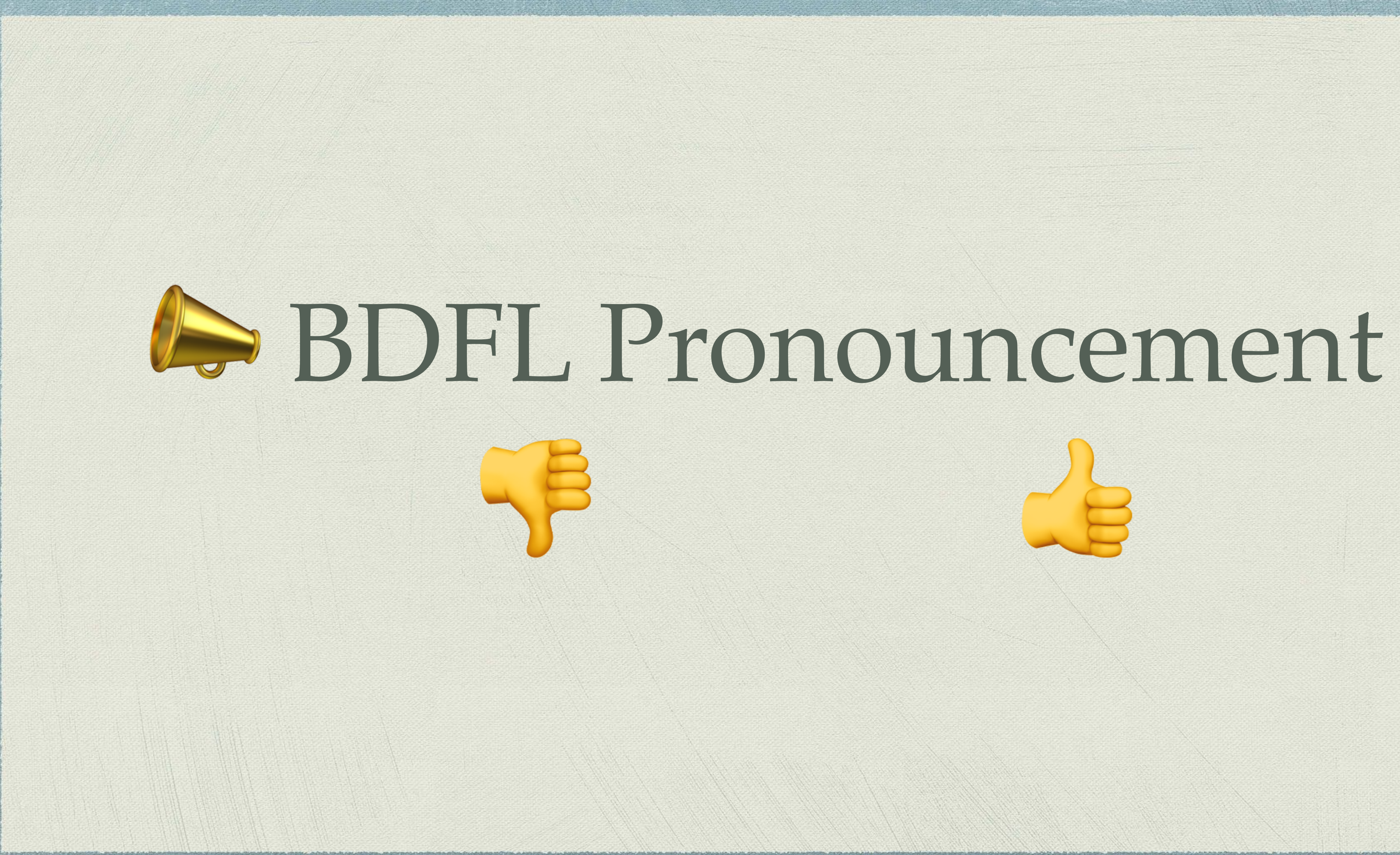

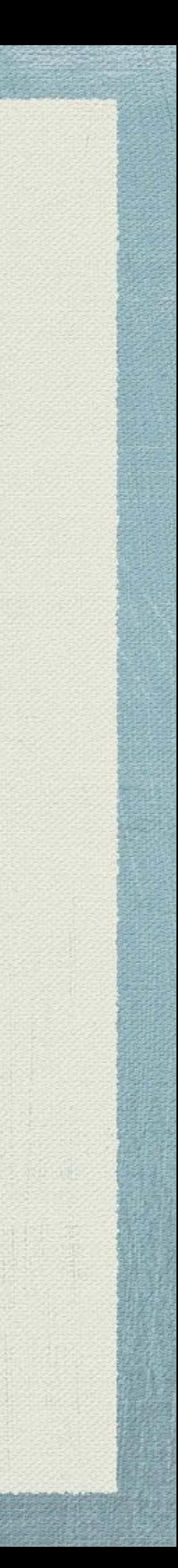

# PEPs today

# rejected (~19%)

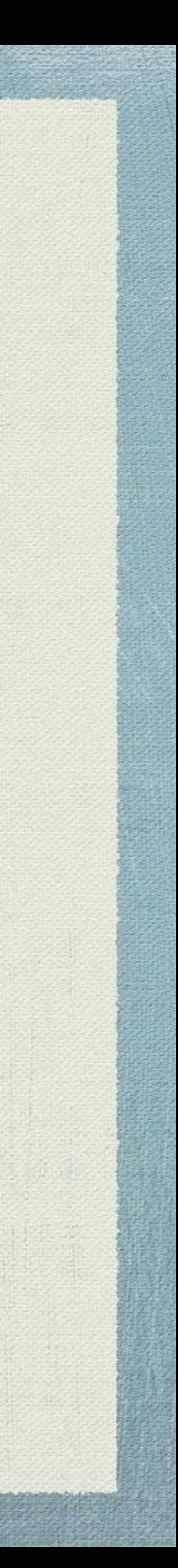

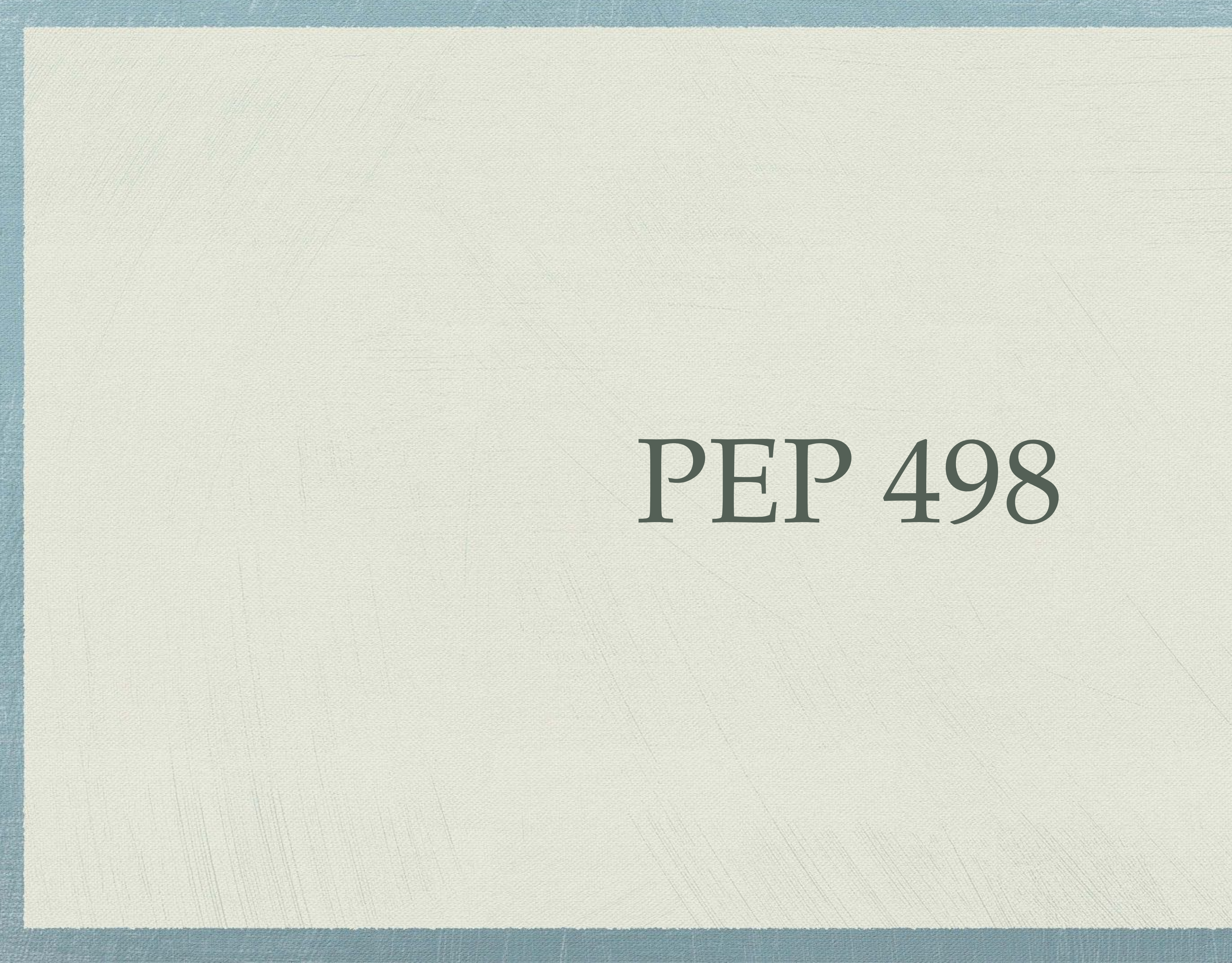

PEP 498

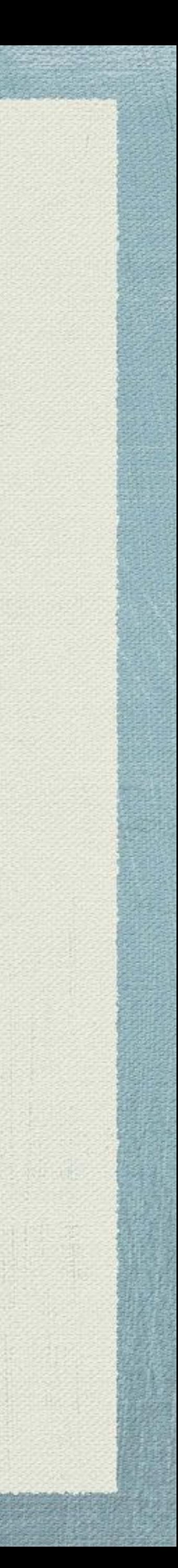

MEXICO

**CONTRACTOR** 

From: Mike Miller

### Subject: [python-ideas] Briefer string format

- Have long wished python could format strings easily like bash or perl do … and then it hit me
	- csstext += f'{nl}{selector}{space}{{{nl}'
- I've seen others make similar suggestions, but to my knowledge they didn't include this **pleasing**

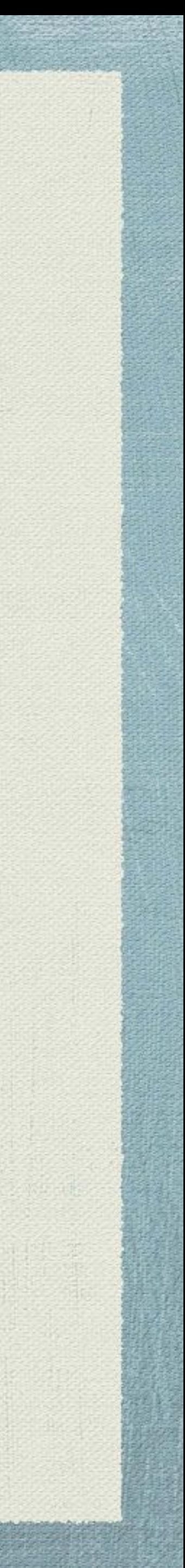

**Jul 20 01:12:31 CEST 2015**

**brevity** aspect**.**

<https://mail.python.org/pipermail/python-ideas/2015-July/034657.html>

### From: Eric V. Smith Subject: Re: [python-ideas] Briefer string format **Jul 20 01:12:31 CEST 2015 Jul 20 01:27:42 CEST 2015**

What would this do?

<https://mail.python.org/pipermail/python-ideas/2015-July/034658.html>

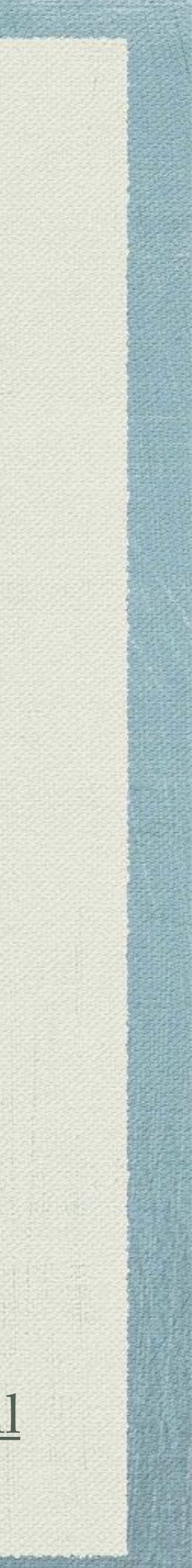

From: C. A. Subject: Re: [python-ideas] Briefer string format

<https://mail.python.org/pipermail/python-ideas/2015-July/034660.html>

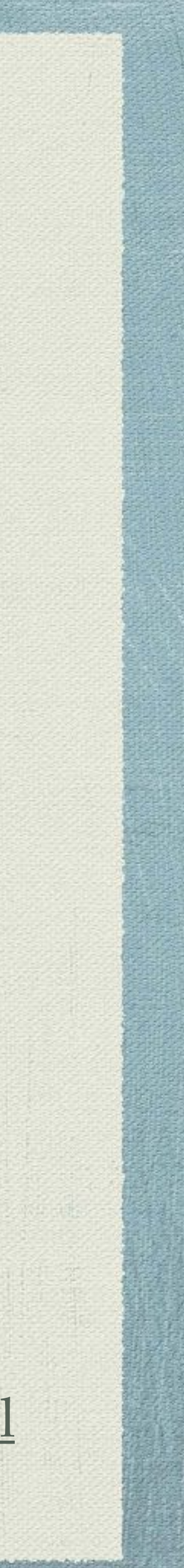

**Jul 20 01:12:31 CEST 2015 Jul 20 01:44:09 CEST 2015 Jul 20 01:27:42 CEST 2015**

> I'm **-1** on the specific idea, though definitely sympathetic to the broader concept of simplified formatting of strings.

From: S. D. Subject: Re: [python-ideas] Briefer string format

It's **syntactic sugar** for a simple function call with perfectly well defined semantics - don't even have to modify the string literal.

I'm **+1**.

**Jul 20 01:12:31 CEST 2015 Jul 20 01:27:42 CEST 2015 Jul 20 01:44:09 CEST 2015 Jul 20 02:43:29 CEST 2015**

[https://mail.python.org/pipermail/python-ideas/2015-July/034669.htm](https://mail.python.org/pipermail/python-ideas/2015-July/034669.html)[l](http://www.apple.com)

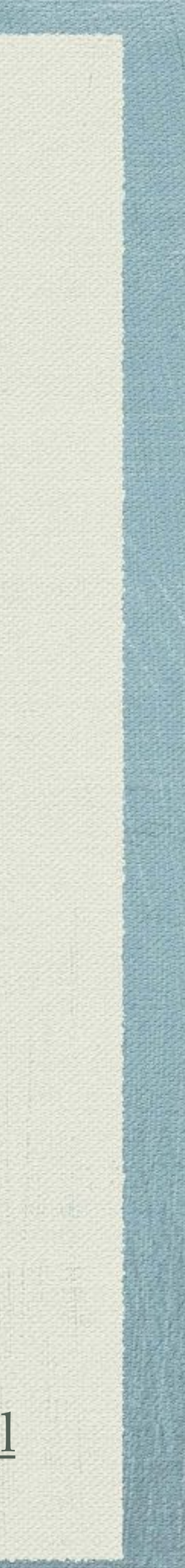

# **that escalated quickly** (**60+** replies later)

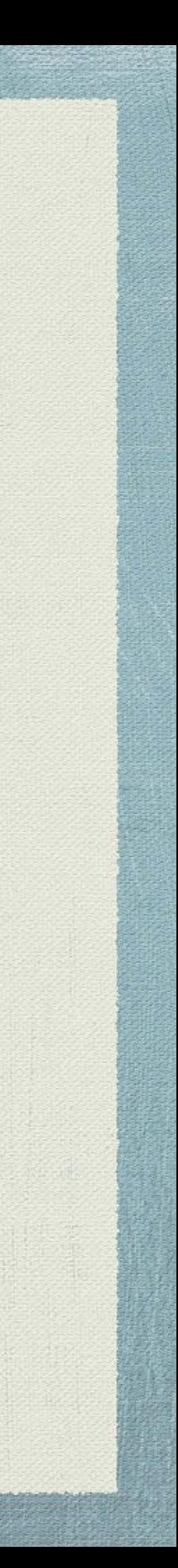

From: Guido van Rossum Subject: Re: [python-ideas] Briefer string format

**Jul 20 01:12:31 CEST 2015 Jul 20 01:27:42 CEST 2015 Jul 20 01:44:09 CEST 2015 Jul 20 02:43:29 CEST 2015**

### **Jul 21 08:05:17 CEST 2015**

### Thanks, Eric! You're addressing all my concerns and you're going exactly where I wanted this to go. **I hope that you will find the time to write**

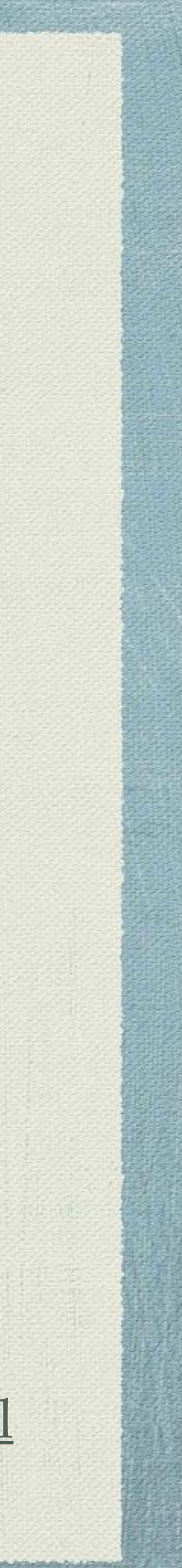

**up a PEP;**

<https://mail.python.org/pipermail/python-ideas/2015-July/034729.html>

### PEP 498: Literal String Formatting

by: Eric V. Smith

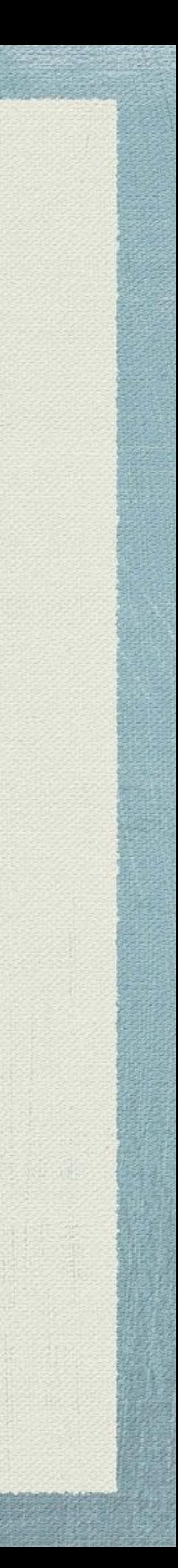

### **August 7th, 2015**

PEP 498: Literal String Interpolation

### **August 7th, 2015**

### **August 30th, 2015**

by: Eric V. Smith

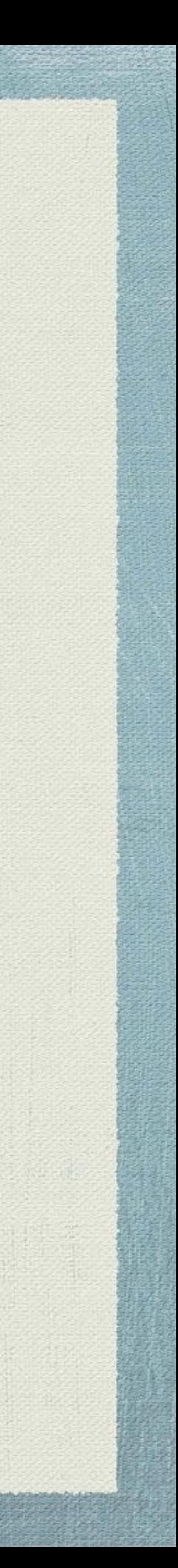

## PEP 498: Literal String Interpolation **ready** for pronouncement

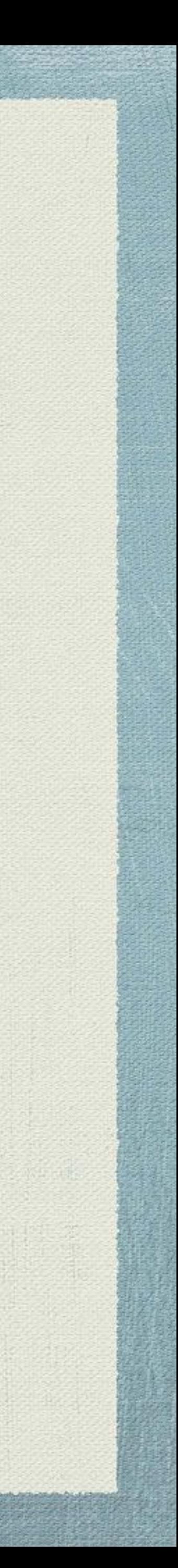

### **August 7th, 2015 August 30th, 2015 September 5th, 2015**

### **August 7th, 2015 August 30th, 2015 September 7th, 2015 September 5th, 2015**

# PEP 498: Literal String Interpolation LOCEPTED

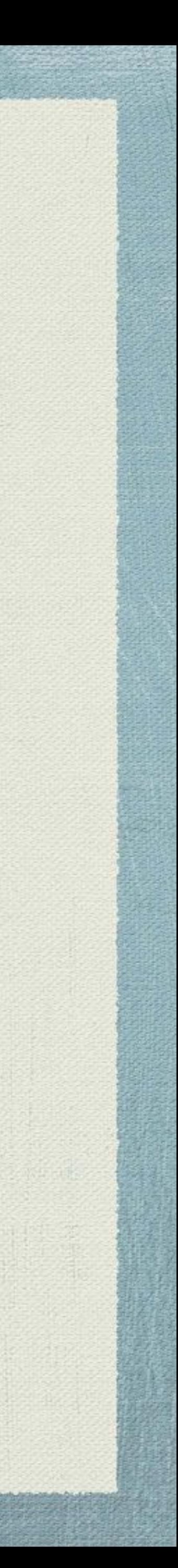

# "The existing ways of formatting are either **error prone**, **inflexible**, or **cumbersome**."

### *RATIONALE*

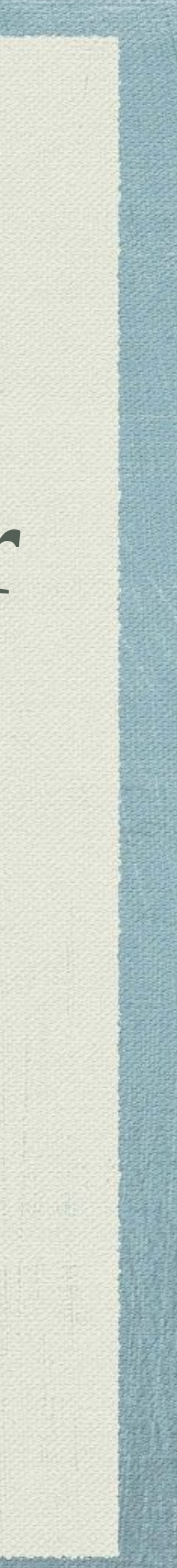

### >>> name = "Bart" >>> print("Hello, **%s**." % name) Hello, Bart.

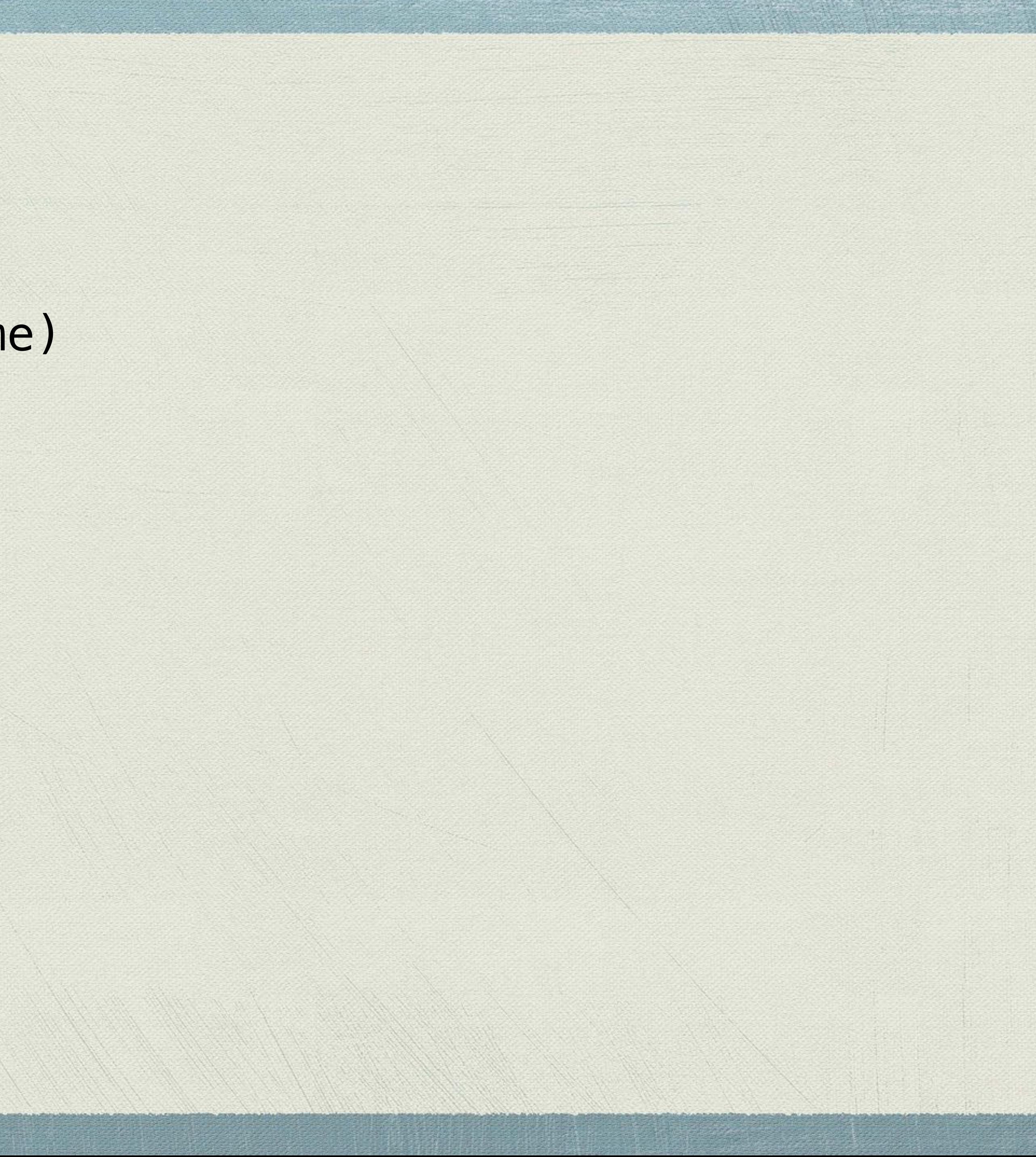

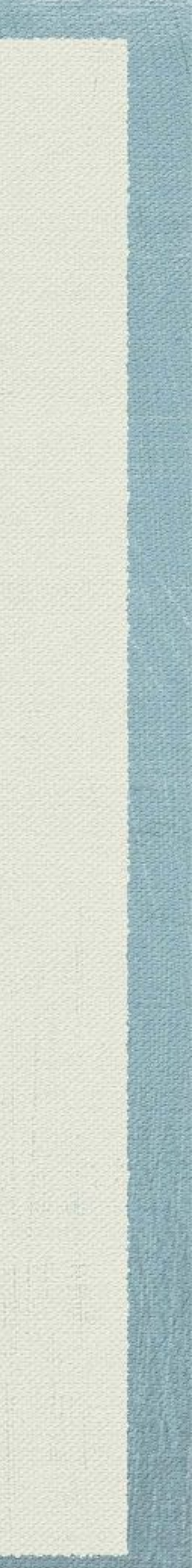

>>> name = "Bart" >>> age = 10 >>> print("Hello, **%s**. You're **%s**." **% name, age**) Traceback (most recent call last): File "<stdin>", line 1, in <module> TypeError: not enough arguments for format string

- 
- 
- 
- 

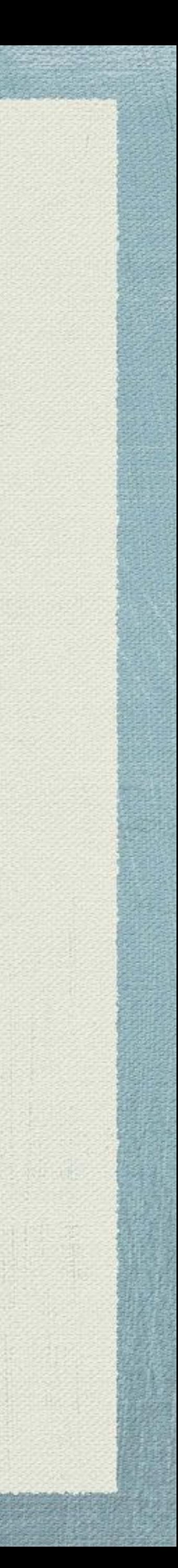

>>> name = "Bart" >>> age = 10 >>> print("Hello, **%s**. You're **%s**." % **(**name, age**)**) Hello, Bart. You're 10.

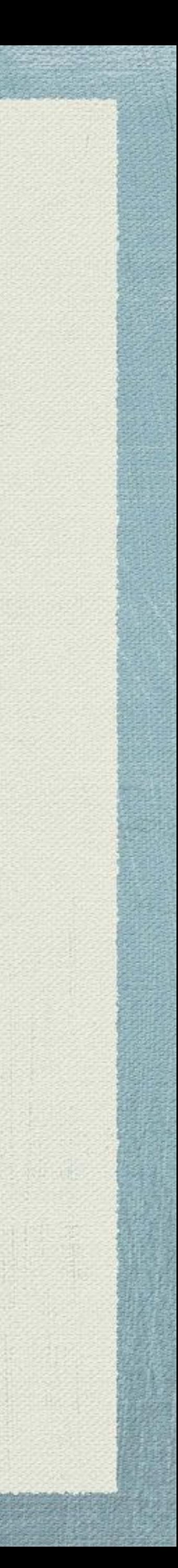

# PEP 3101: str.format

### <https://www.python.org/dev/peps/pep-3101>

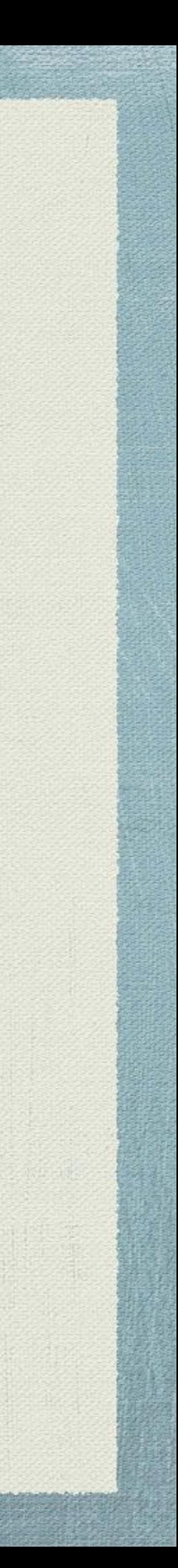

>>> name = "Bart" >>> age = 10 Hello, Bart. You're 10.

### >>> print("Hello, **{name}**. You're **{age}**. ".format(**name**=name, **age**=age))

A The Bill Will Brown

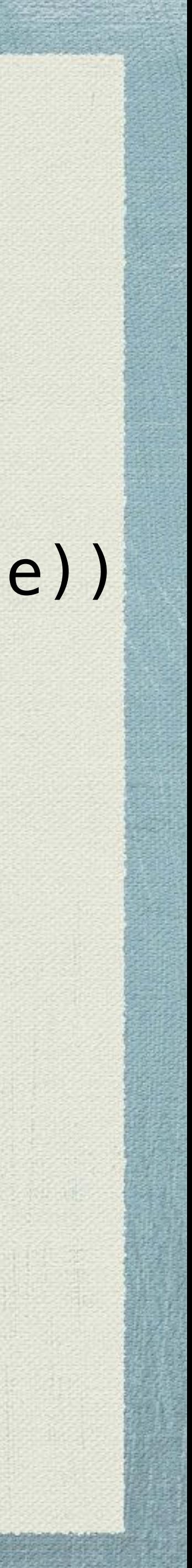

# PEP 498: f-string https://www.python.org/dev/peps/pep-0498

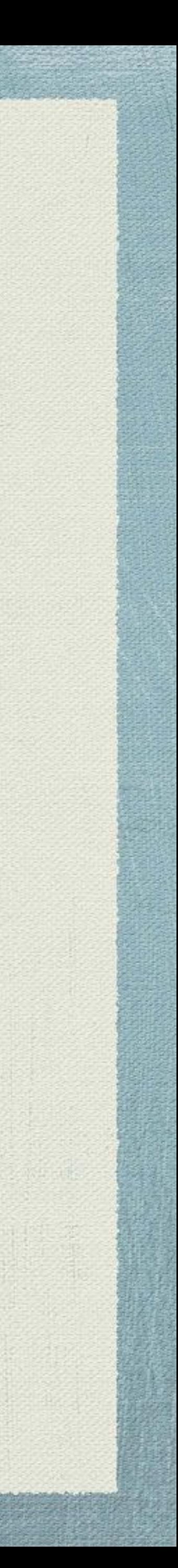

### >>> name = "Bart" >>> age = 10 >>> print("Hello, **{name}**. You're **{age}**. ".format(**name**=name, **age**=age))

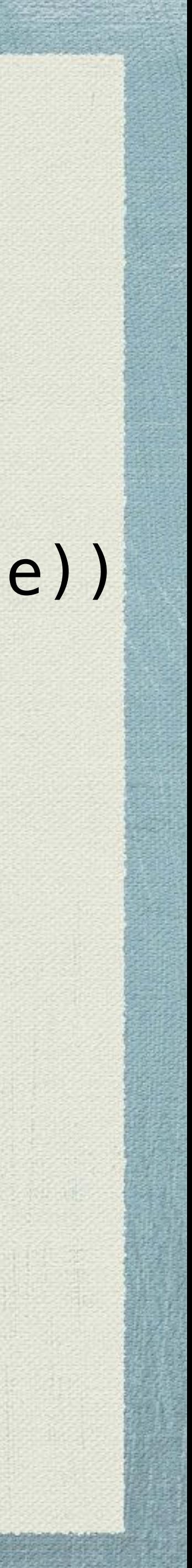

### >>> name = "Bart" >>> age = 10 >>> print("Hello, **{name}**. You're **{age}**. ")

The all the file the same of

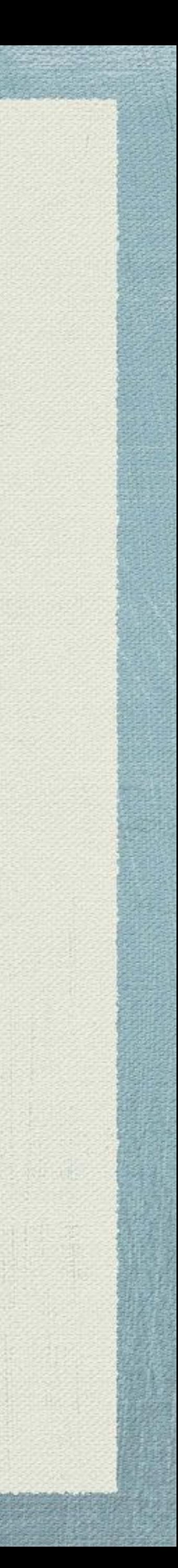

### >>> name = "Bart" >>> age = 10 >>> print(**f**"Hello, **{name}**. You're **{age}**.") Hello, Bart. You're 10.

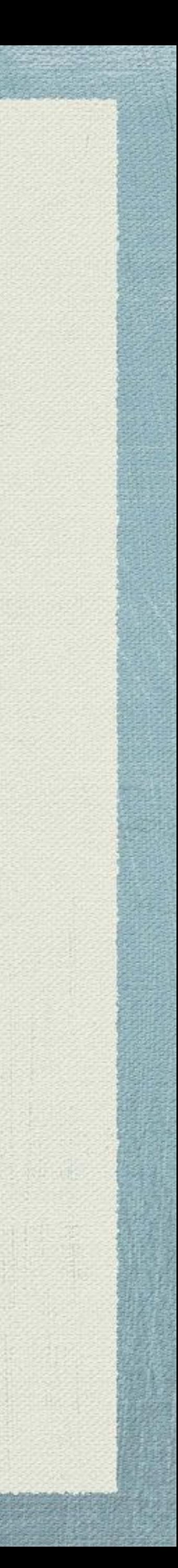

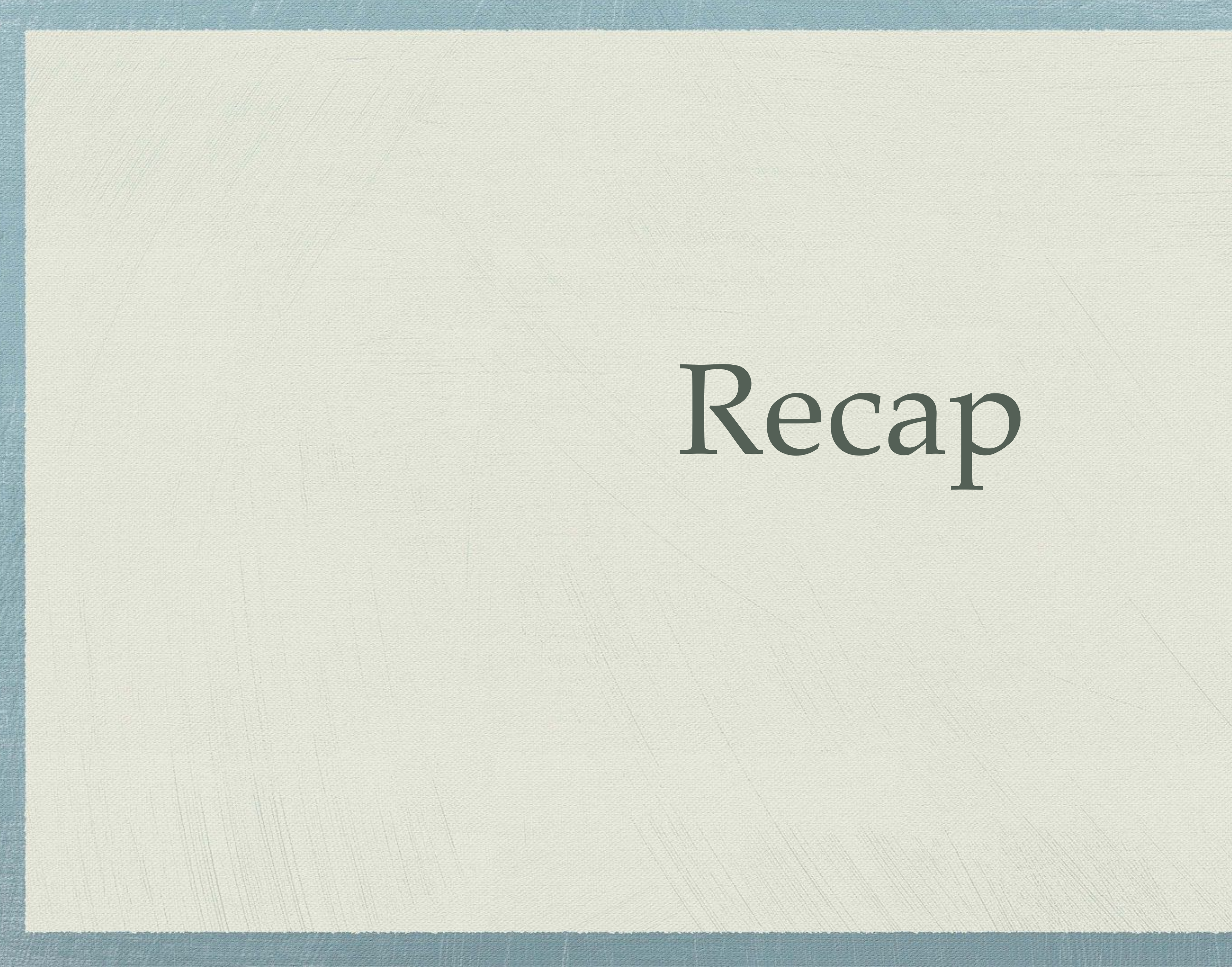

# Recap

**RANGER COMMANDER** 

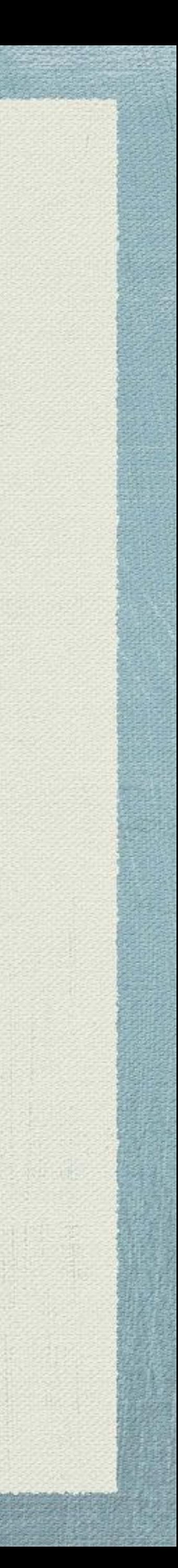

### "Hello, **%s**. You're **%s**. " % (name, age**)**

### "Hello, **{name}**. You're **{age}**.".format(name=name, age=age)

### **f**"Hello, **{name}**. You're **{age}**. "

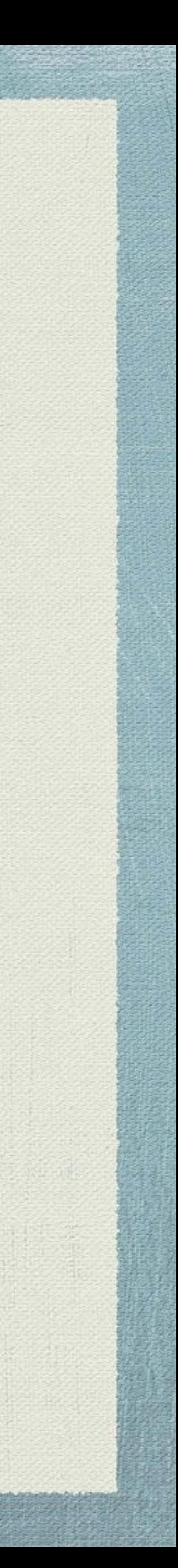

### **f**"Hello, **{name}**. You're **{age}**. "

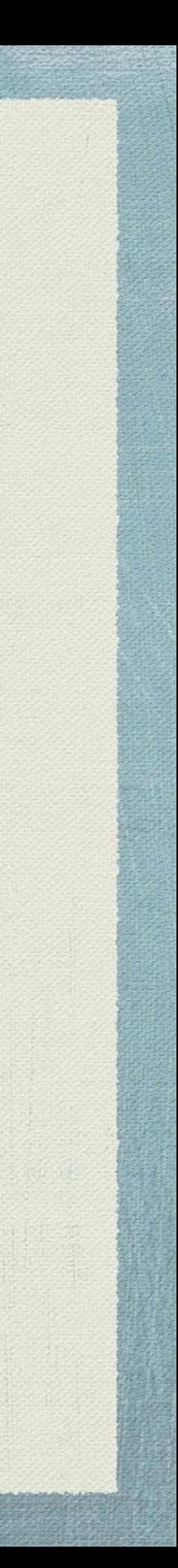

## **expression**

### **f**"**Hello,** {name}**. You're** {age}. "

A The Bill Will Brown

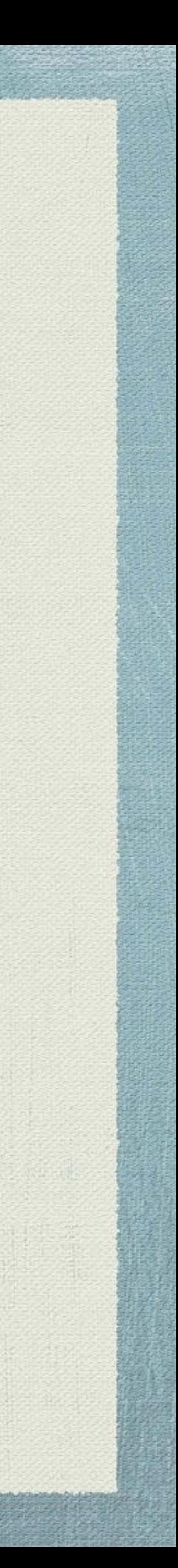

## **literal**

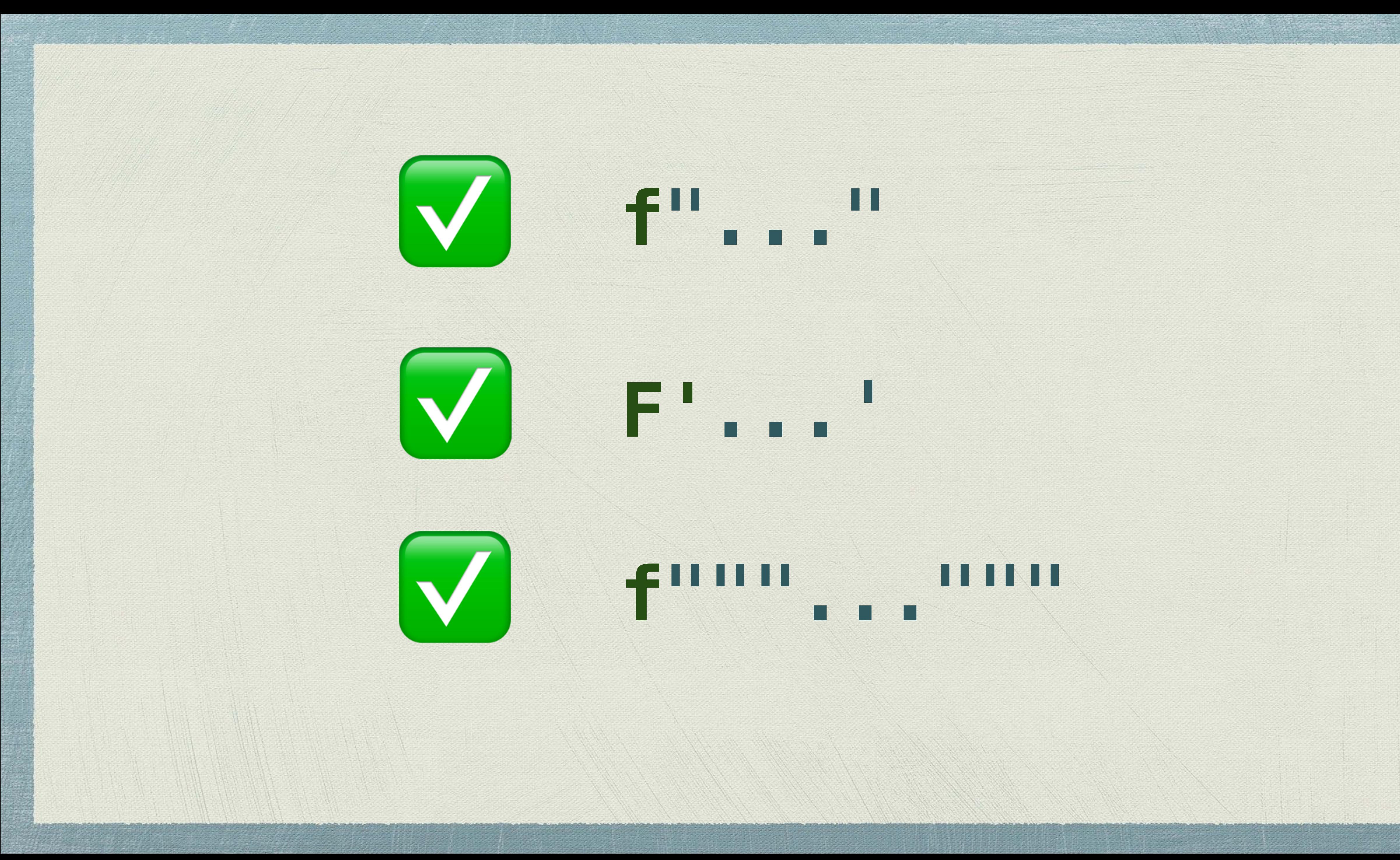

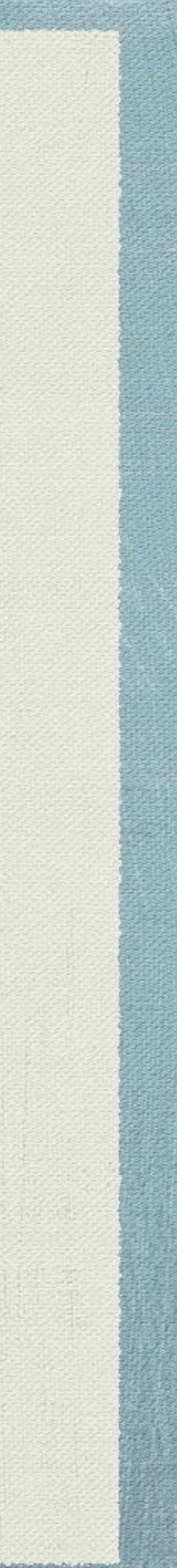

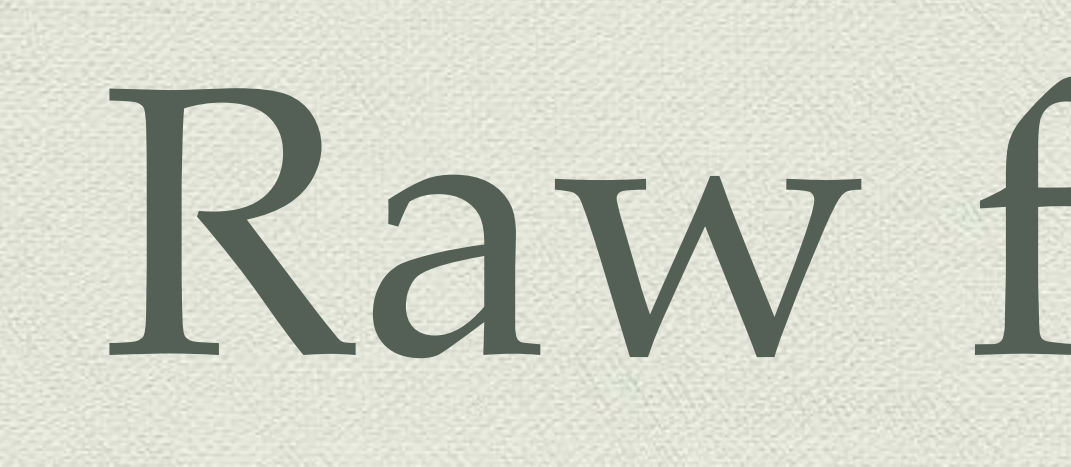

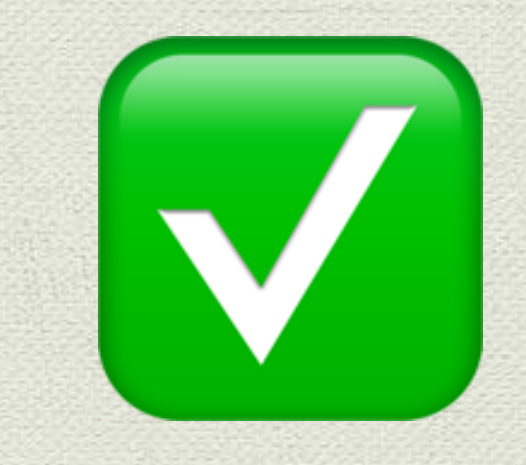

# Raw f-strings

# $\mathbf{V}$   $\mathbf{r} + \mathbf{f} = \mathbf{f} \mathbf{r}^n$ ...

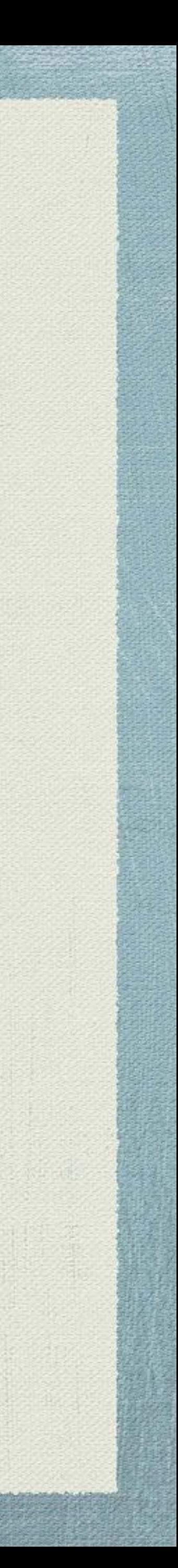

>>> print("The smiley face emoji is \U0001f600") The smiley face emoji is  $\odot$ 

>>> print(**r**"The smiley face unicode is \U0001f600") The smiley face unicode is \U0001f600

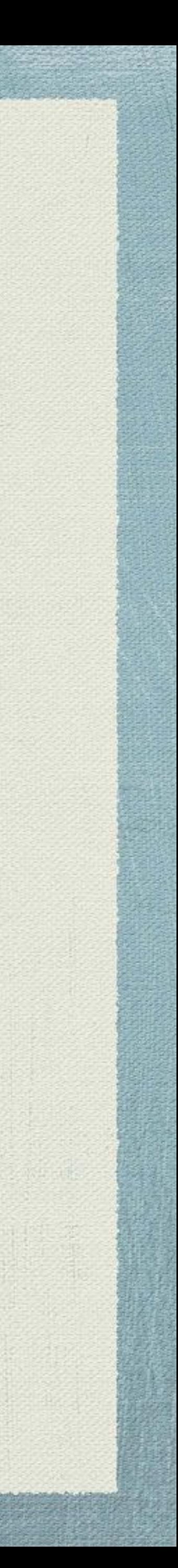

>>> code = "emoji" >>> print(f"The smiley face {code} is \U0001f600") The smiley face emoji is  $\oplus$ >>> code = "unicode" >>> print(f**r**"The smiley face {code} is \U0001f600") The smiley face unicode is \U0001f600

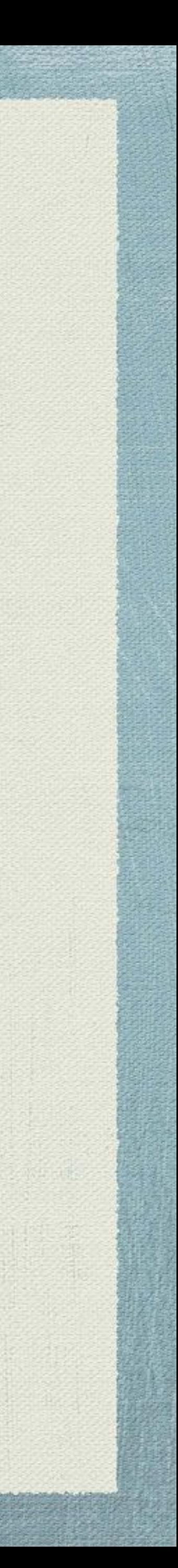

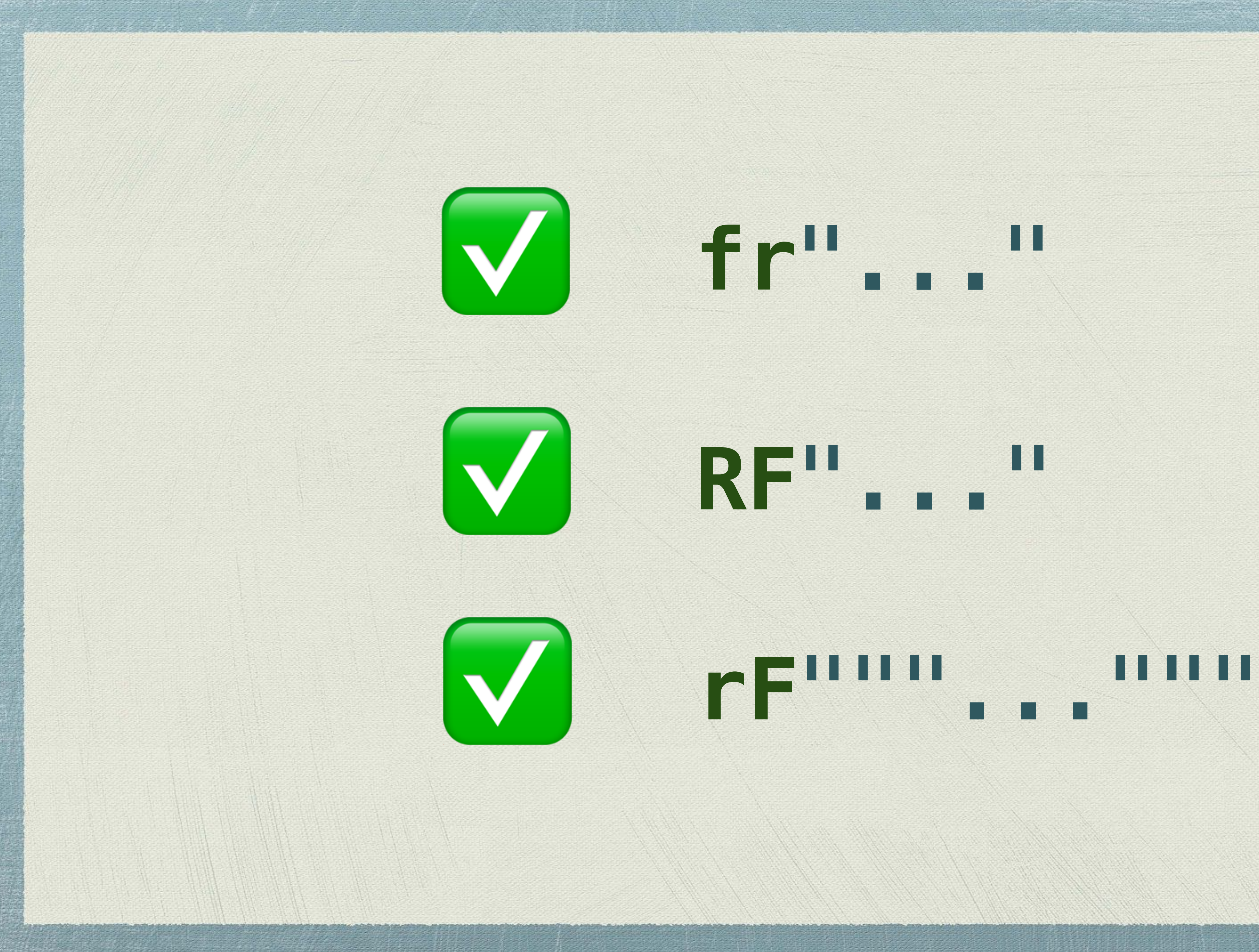

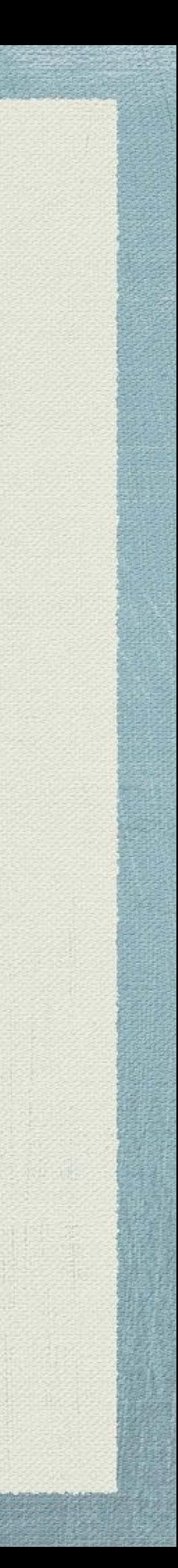

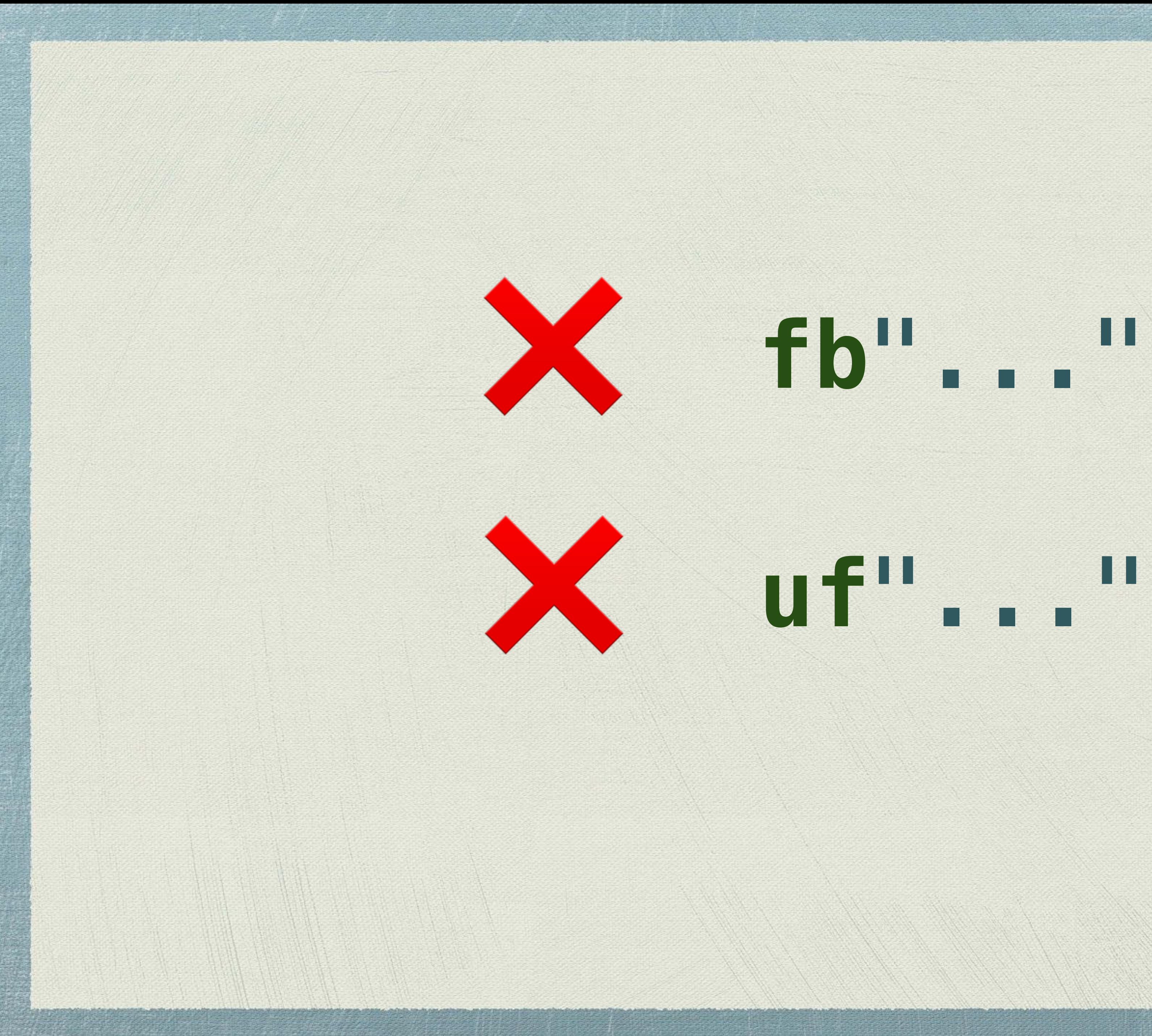

**STATISTICS** 

A A REAL ANDERSON

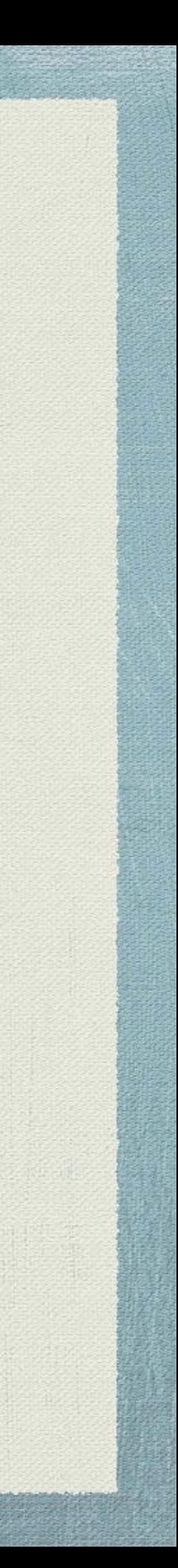

>>> **def** to\_uppercase(input): ... **return** input.upper()

...

>>> name = "bart simpson" >>> print(f"Hi **{to\_uppercase(name)}**!") Hi BART SIMPSON!

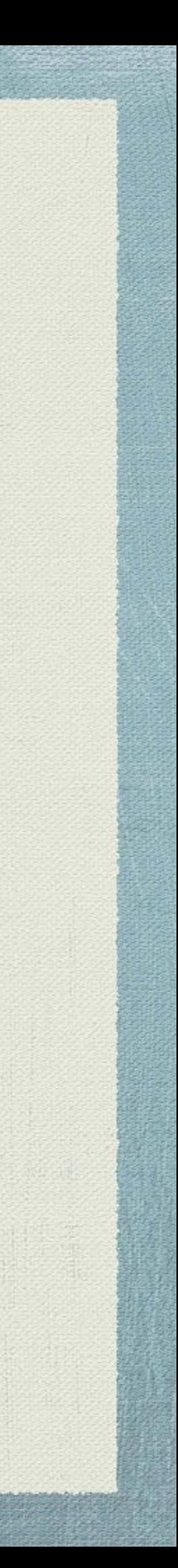

### >>> pi = 3.14159265

>>> print("pi 3 decimal places %.3f" % pi) 3.142

>>> print(f"pi 3 decimal places **{pi:.3f}**") 3.142

A SON CONTROL BOOK AND

Harry Miller

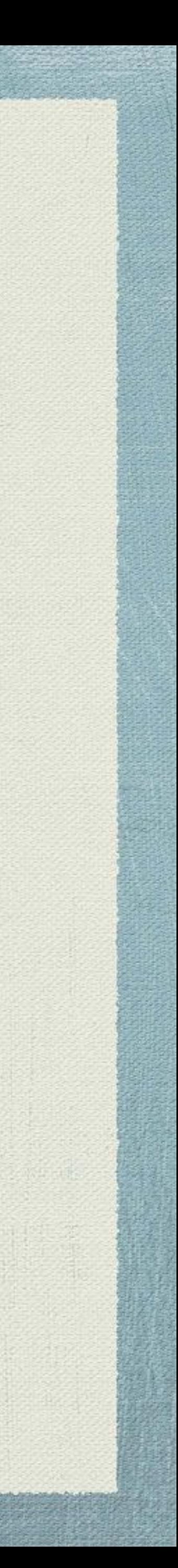

### >>> number = 1024

>>> print(f"hex: **{number:#0x}**") hex: 0x400

>>> print(f"binary: **{number:#0b}**") binary: 0b10000000000

>>> print(f"octal: **{number:#0o}**") octal: 0o2000

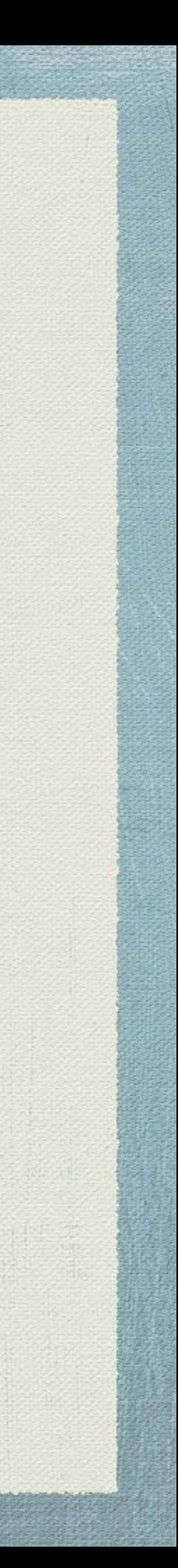

# >>> pycon\_au = datetime(year=2017, month=8, day=5)

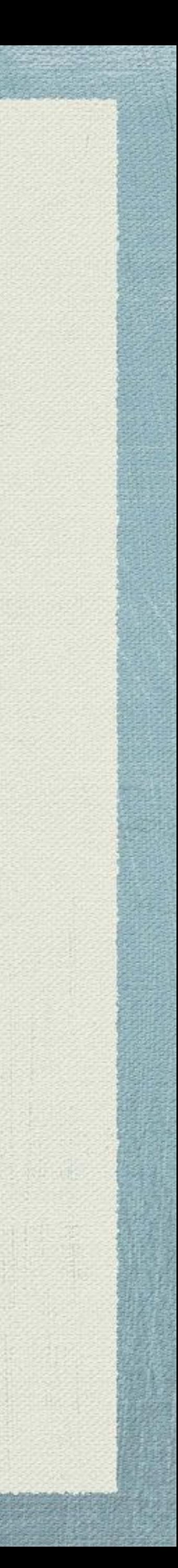

>>> print(f"**{pycon\_au:%b %d, %Y}**") Aug 05, 2017

>>> print(f"**{name:>20}**") Bart

>>> print(f"**{age:=+5d}**") + 10

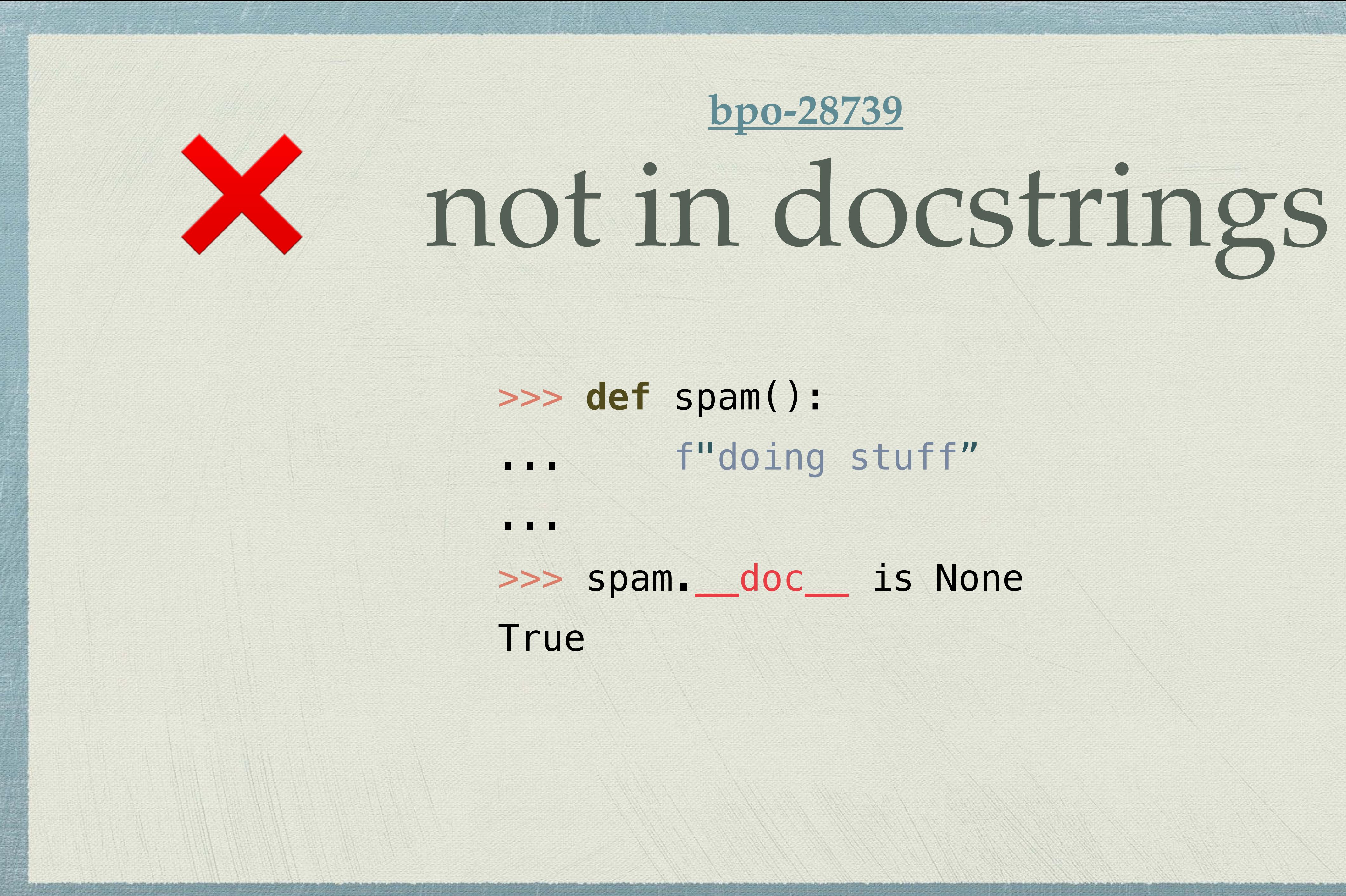

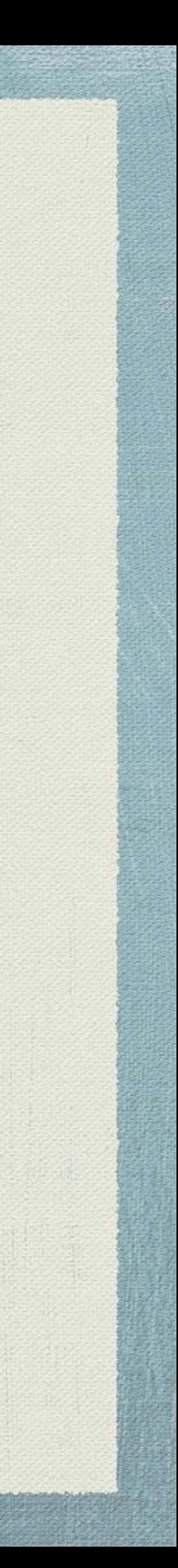

# multiline strings?

- >>> name = "Bart"
- >>> prize = 50
- $\Rightarrow$  tomorrow = today() + timedelta(days=1)
- >>> message = (**f**"Dear **{name}**,"
- ... "You can win **{prize:.2f}**\$"
- ... "Make a purchase before **{tomorrow:%Y-%b-%d}**")

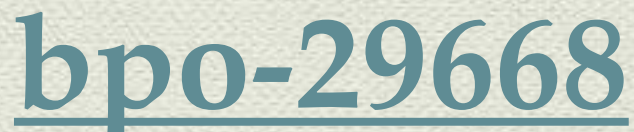

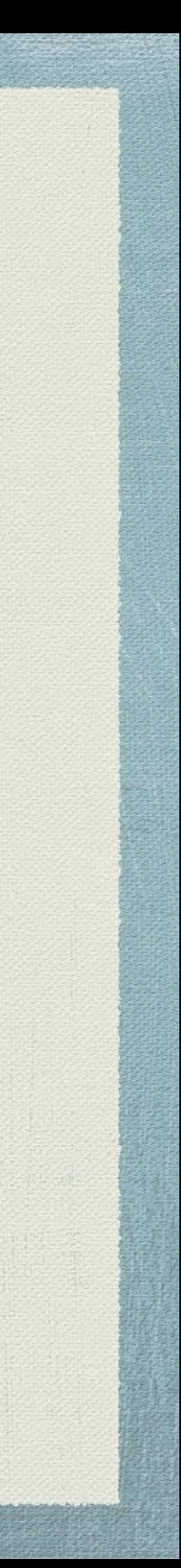

# ✅ multiline strings **[bpo-29668](https://bugs.python.org/issue29668)**

>>> message = (**f**"Dear **{name}**," ... **f**"You can win **{prize:.2f}**\$" ... **f**"Make a purchase before **{tomorrow}:%Y-%b-%d**")

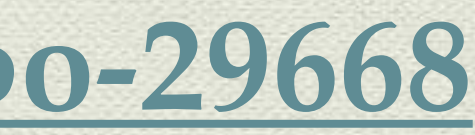

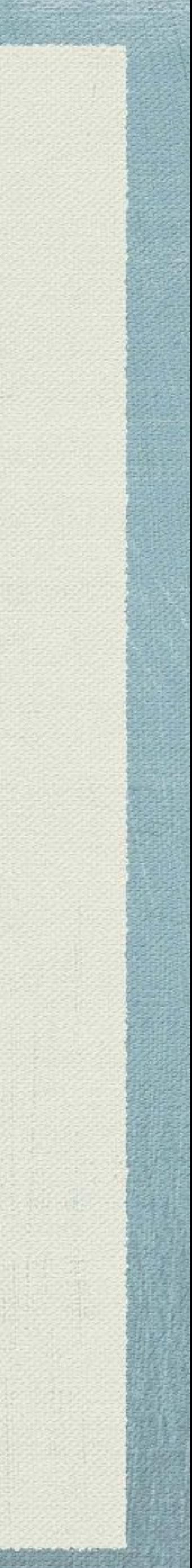

# IDLE needs syntax highlighting

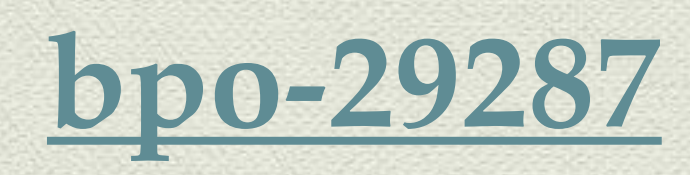

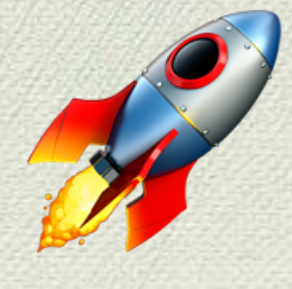

• Needs separate colorization to make the expression distinct

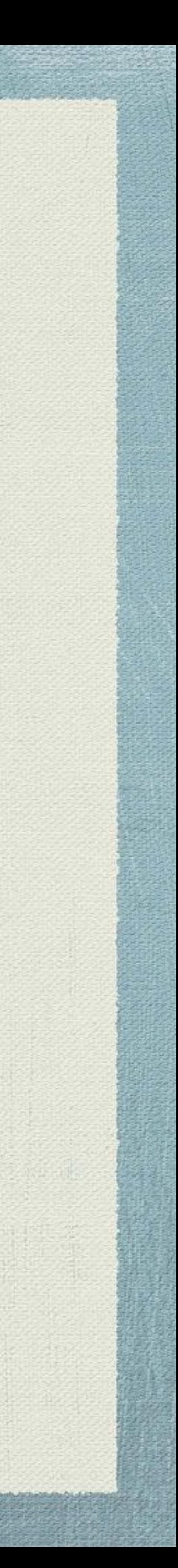

- from the rest of the string.
- Needs close-brace matching.
- Would be desirable to have autocompletion as well.

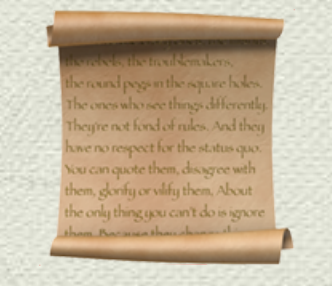

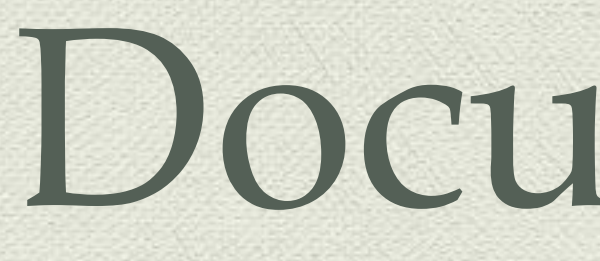

f-string

search

### **Search Results**

categories.

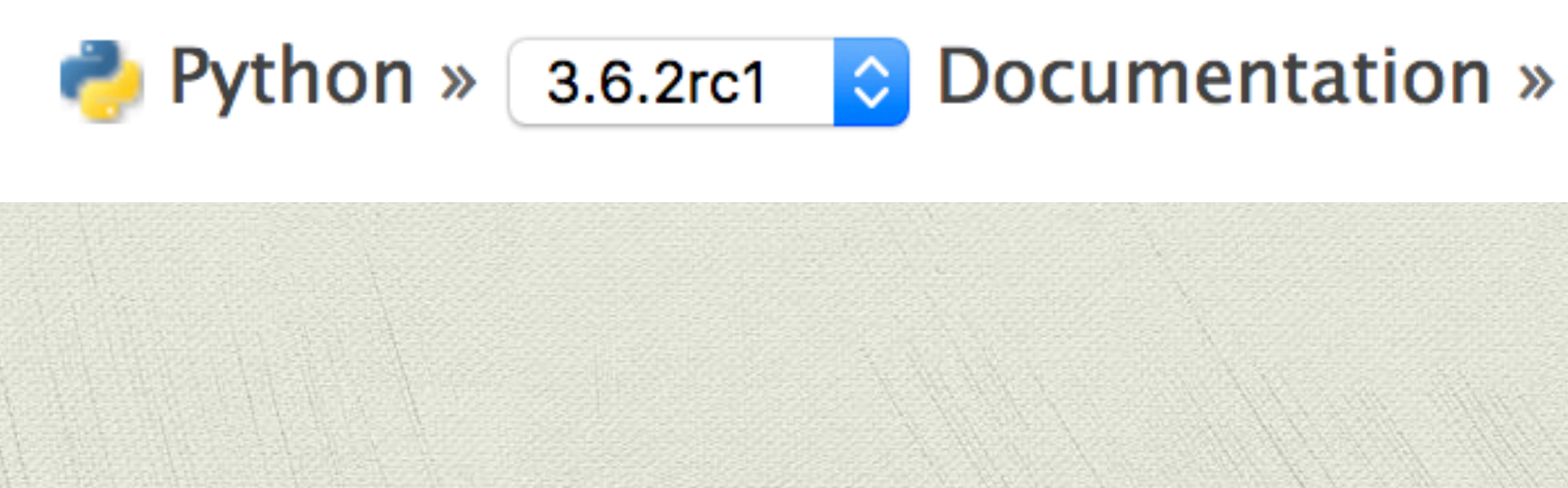

### Documentation...?

### Your search did not match any documents. Please make sure that all words are spelled correctly and that you've selected enough

 $modules$  | index

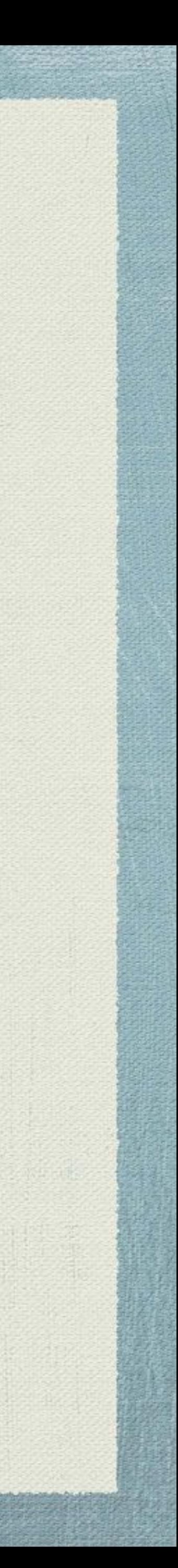

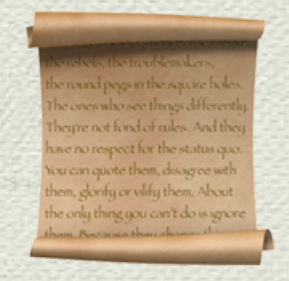

### Documentation

### ⭐ [https://docs.python.org/3/reference/lexical\\_analysis.html#formatted-string-literals](https://docs.python.org/3/reference/lexical_analysis.html#formatted-string-literals)

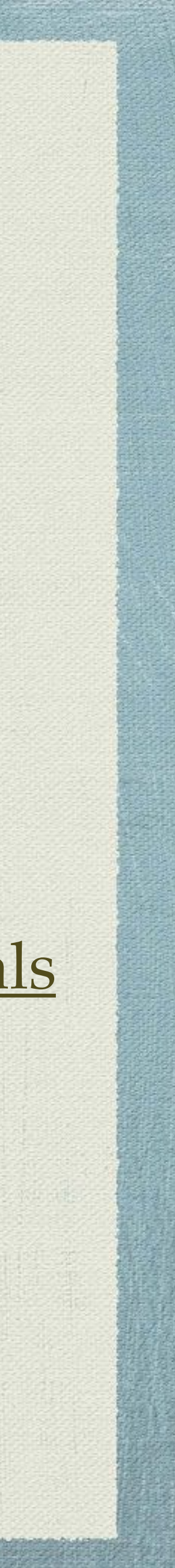

### Formatted String Literal

### [docs.python.org](http://docs.python.org) **>** glossary **>** f-string

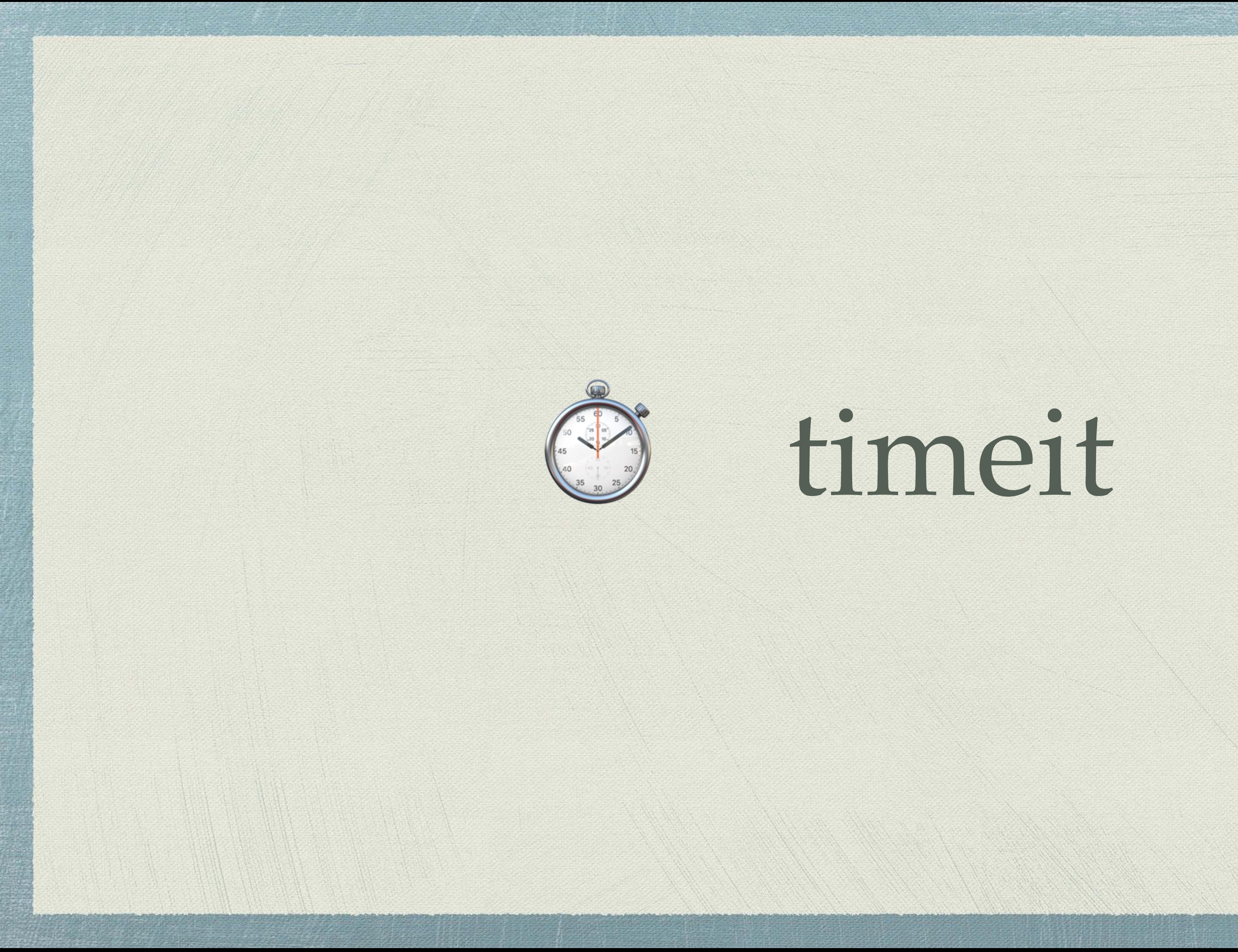

timeit

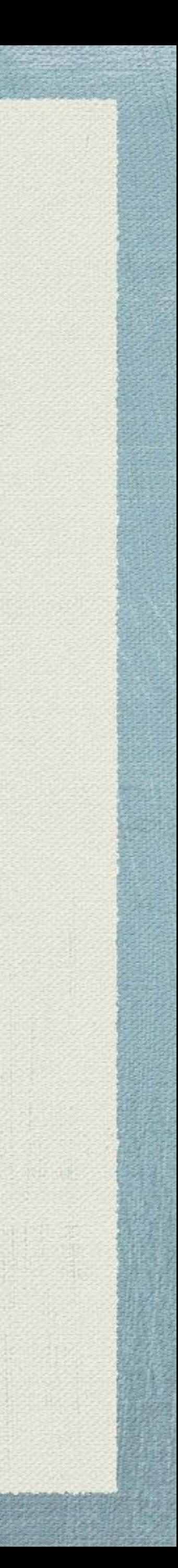

MEX Y

\$ python3 -mtimeit -s 'a=2' "'%s' % a" 10000000 loops, best of 3: 0.197 usec per loop

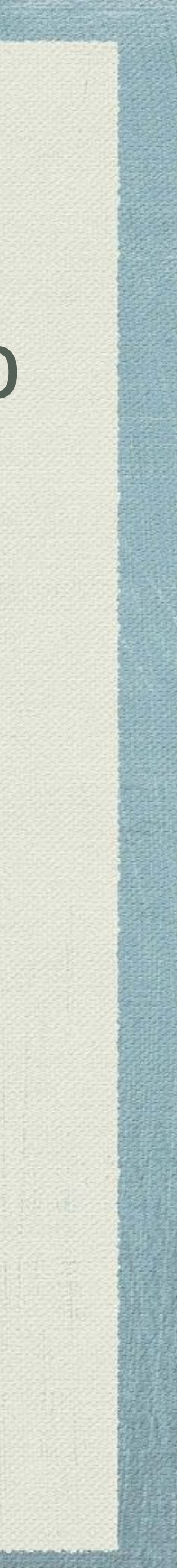

 $$$  python3 -mtimeit -s 'a=2'  $"$ {}".format(a)' 1000000 loops, best of 3: **0.341** usec per loop \$ python3 -mtimeit -s 'a=2' "'%s' % a" 10000000 loops, best of 3: **0.197** usec per loop

![](_page_57_Picture_2.jpeg)

\$ python3 -mtimeit -s 'a=2' 'f"**{a}**"' 10000000 loops, best of 3: **0.105** usec per loop \$ python3 -mtimeit -s 'a=2' "'%s' % a" \$ python3 -mtimeit -s 'a=2' '"{}".format(a)' 1000000 loops, best of 3: **0.341** usec per loop 10000000 loops, best of 3: **0.197** usec per loop

![](_page_58_Picture_3.jpeg)

\$ python3 -mtimeit -s 'a=2' 'f"**{a}**"' 10000000 loops, best of 3: **0.105** usec per loop \$ python3 -mtimeit -s 'a=2' "'%s' % a" \$ python3 -mtimeit -s 'a=2' '"{}".format(a)' 1000000 loops, best of 3: **0.341** usec per loop 10000000 loops, best of 3: **0.197** usec per loop

![](_page_59_Picture_3.jpeg)

![](_page_60_Picture_0.jpeg)

PEP 498

![](_page_60_Picture_2.jpeg)

MEXICO

**CONTRACTOR** 

![](_page_61_Picture_0.jpeg)

f-strings

![](_page_61_Picture_2.jpeg)

# Python 3.6 download at [www.python.org](http://www.python.org)

 $\frac{1}{\sqrt{2}}$ 

![](_page_62_Picture_2.jpeg)

![](_page_63_Picture_0.jpeg)

# bonus!

![](_page_63_Picture_2.jpeg)

MEX YOU

**CONTRACTOR** 

# **16** PEPs included

PEP 468

PEP 487

PEP 495

PEP 498

PEP 506

PEP 509

PEP 515

PEP 519

PEP 520

PEP 523

PEP 524

PEP 525

PEP 526

PEP 528

PEP 529

PEP 530

![](_page_64_Picture_17.jpeg)

![](_page_65_Picture_0.jpeg)

# Thank you!

Mariatta Wijaya

[@mariatta](https://twitter.com/mariatta) | [mariatta@python.org](mailto:mariatta@python.org)

File bugs at <https://bugs.python.org>

![](_page_65_Picture_9.jpeg)

PyCon Australia 2017 @pyconau